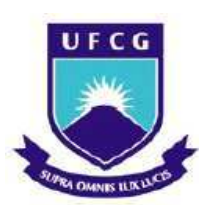

# **UNIVERSIDADE FEDERAL DE CAMPINA GRANDE**

# **CENTRO DE TECNOLOGIA E RECURSOS NATURAIS**

# **UNIDADE ACADÊMICA DE ENGENHARIA CIVIL**

**VICTOR WANDERLEY BARBOSA** 

# **MODELAGEM PARAMÉTRICA E ANÁLISE ESTRUTURAL**

# **DE MALHA DE MADEIRA**

**CAMPINA GRANDE, PARAÍBA** 

**2018** 

## VICTOR WANDERLEY BARBOSA

# **MODELAGEM PARAMÉTRICA E ANÁLISE ESTRUTURAL DE MALHA DE MADEIRA**

Trabalho de Conclusão de Curso (TCC) apresentado como requisito obrigatório para aprovação na disciplina homônima do curso de graduação em Engenharia Civil da Universidade Federal de Campina Grande.

Área de pesquisa: Estruturas

Entregue em  $\frac{\sqrt{2}}{2}$ 

ORIENTADOR: Prof. Dr. Marcos Antônio de Souza Simplício

# CAMPINA GRANDE, PARAÍBA

2018

*Dedico este trabalho a Etham e Samara* 

#### **AGRADECIMENTOS**

Ao meu orientador Prof. Marcos Simplício por ter acreditado nesta pesquisa, dado suporte às minhas dúvidas e sobretudo ter sido otimista desde o primeiro momento.

A meus pais, ambos pesquisadores por vocação, por terem sido uma referência constante durante toda a minha graduação.

Aos professores e funcionários do departamento de Engenharia Civil, pelo esforço despendido na minha formação e de muitos outros.

A Luanna pela compreensão e afeto nos momentos difíceis.

Aos amigos conquistados durante esta jornada, por tantas dificuldades compartilhadas.

#### **RESUMO**

O design paramétrico é uma prática recente advinda do design computacional na geração de formas e geometrias complexas para estruturas de edificações. Esta técnica visa alocar o projeto estrutural em um ambiente mais interativo com a forma arquitetônica, de maneira que o engenheiro possa contribuir desde as primeiras etapas da definição da geometria com decisões informadas. As estruturas de forma ativa são conhecidas por apresentarem não só um comportamento físico flexível, como também uma geometria não usual. As malhas estruturais são tipos de estruturas ativas compostas por elementos categorizados como de flexão ativa, devido ao seu estado inicial de tensões ser definido por este tipo de esforço. Devido a sua flexibilidade, a madeira até então, tem sido o material mais qualificado para o emprego neste tipo de estrutura. Assim este projeto tem como objetivo analisar o fluxo de um projeto estrutural de uma malha de madeira dentro de um único ambiente de modelagem e análise, empregando o design paramétrico.

**Palavras-chave:** design paramétrico, análise estrutural, design computacional, malhas de madeira.

#### **ABSTRACT**

Parametric design is a current practice advent from computational design of forms and complex geometries for building structures. This method aims to assign the structural design within an interactive environment along the architectural shape, in a way the engineer can contribute at early design stages of the geometry definition with informed decisions. Form-active structures are known to present not only a flexible physic behavior, but a non-usual geometry. Structural gridshells are a type of form-active structure, built from elements classified as bending-actives due to their initial stress state come from this type of force. Because of their flexibility, so far, the timber has been the most qualified material to be used in this kind of structure. Therefore, this research aims to analyze the structural design workflow of a timber gridshell within the same environment of modelling and analysis, using the parametric design.

**Keywords:** parametric design, structural analysis, computational design, timber gridshells.

# **LISTA DE FIGURAS**

<span id="page-6-7"></span><span id="page-6-6"></span><span id="page-6-5"></span><span id="page-6-4"></span><span id="page-6-3"></span><span id="page-6-2"></span><span id="page-6-1"></span><span id="page-6-0"></span>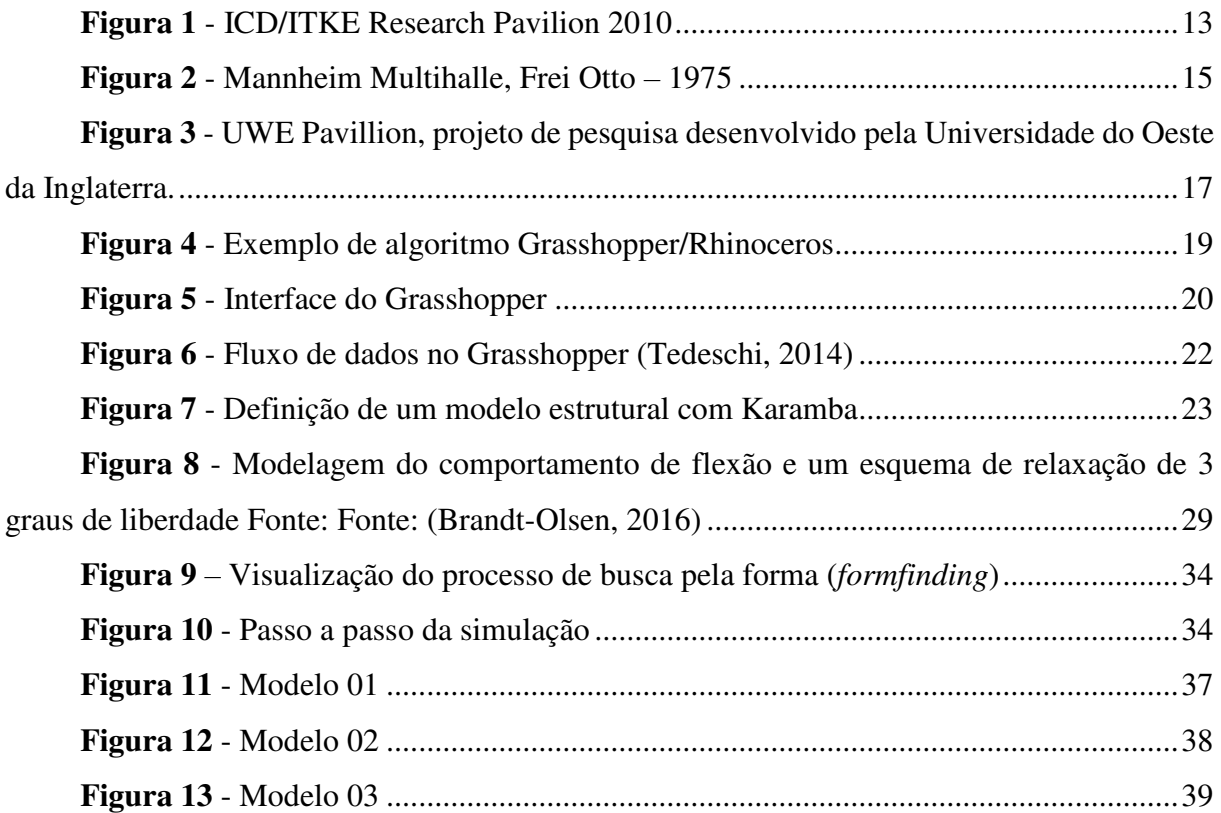

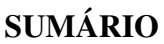

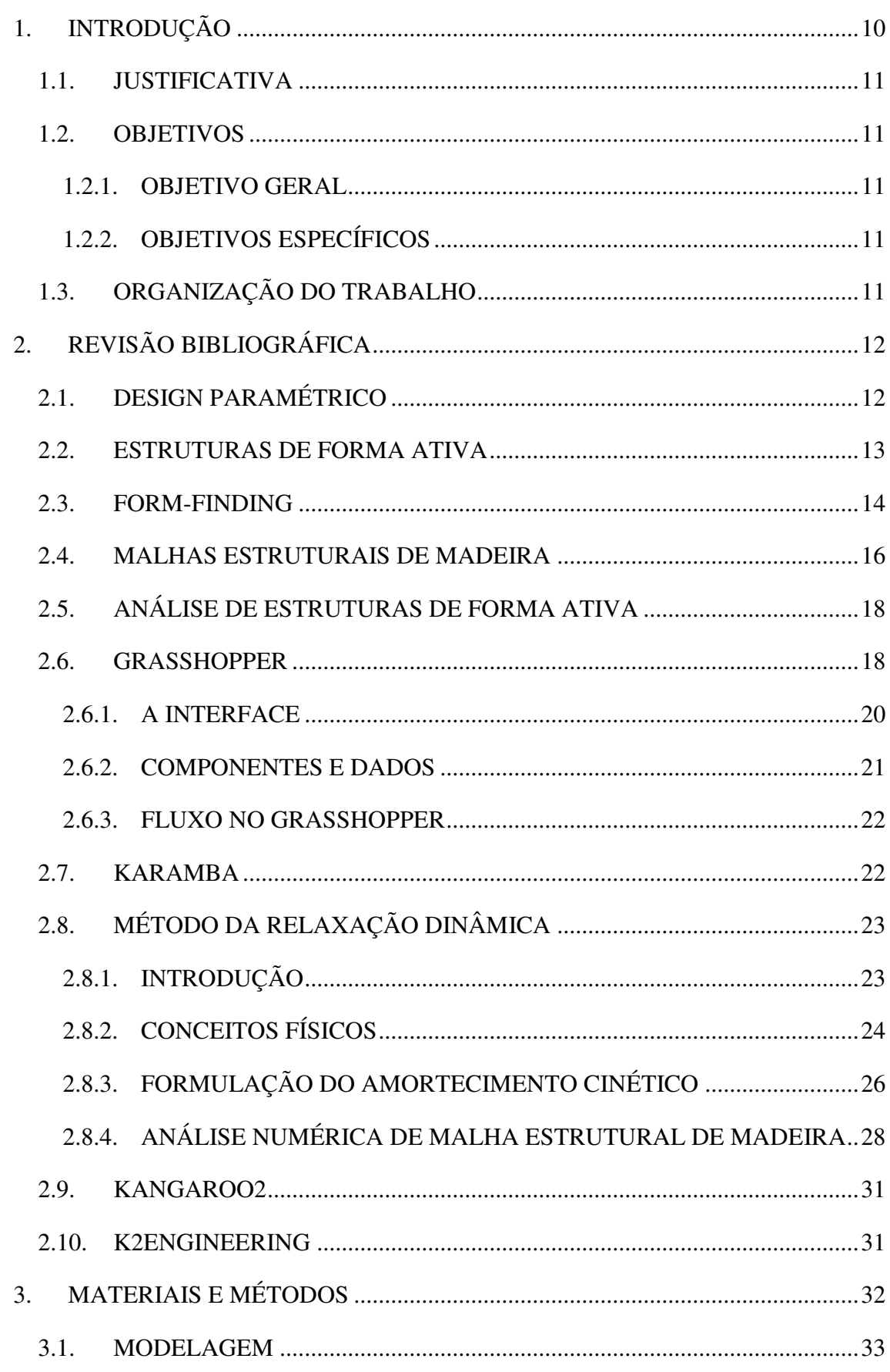

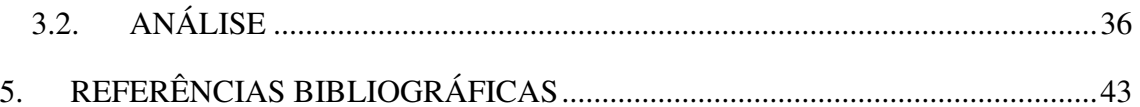

#### **1. INTRODUÇÃO**

Em parte, como um resultado do avanço tecnológico, pode ser observada uma tendência em direção ao aumento do emprego de geometrias complexas e da computação entre os campos da arquitetura e engenharia estrutural (Coenders, 2006). A computação desempenha um importante papel na criação de geometrias não usuais e no desenvolvimento de estruturas empregando softwares de design e análise. Os projetos estruturais são frequentemente desenvolvidos através de processo interativo, baseado nas etapas de design, cálculo, detalhamento e fabricação direcionados pela interface de dados entre plataformas CAD (*Computer Aided Design*) e FEM (*Finite Element Method*). Este fluxo faz com que seja possível projetar, calcular e desenvolver estruturas de forma livre. (*apud* Oosterhuis, 2010).

A comunicação e visualização é difícil durante as etapas conceituais do projeto estrutural e o impacto das decisões realizadas durante estas etapas iniciais é significante e influente durante o restante do processo de concepção da estrutura. É importante reconhecer as consequências dessas decisões ou ter a consciência de suas magnitudes nas considerações chaves do projeto, como custo, quantidade de materiais, consumo de energia, etc., e como estes elementos crescem vertiginosamente conforme o projeto avança (Rolvink et al., 2014).

O design paramétrico permite a geração de estruturas complexas a partir de uma série de parâmetros geométricos simples como por exemplo altura, largura, comprimento, vão livre, etc. Os parâmetros são componentes de um algoritmo generativo computacional que emprega dados de entrada, que são variáveis. Esta forma de modelagem permite a manipulação da geometria de uma maneira similar com a que números podem ser manipulados em planilha (Horswill e Castberg, 2015). A aplicação desta técnica é suportada pelo uso de software de modelagem paramétrica, como por exemplo Grasshopper (McNeel, 2018). Este tipo de software é estado da arte, e mesmo assim, ainda não é amplamente usado entre engenheiros estruturais (v. Telgen 2012). A análise estrutural desses modelos pode ser realizada com os diversos pacotes de softwares baseados no método dos elementos finitos disponíveis no mercado, entretanto, a modelagem nestas ferramentas ainda não é intuitiva, e para isso é necessário que se aprimore a interface entre as duas etapas: modelagem e análise.

#### **1.1. JUSTIFICATIVA**

Na prática corrente da engenharia estrutural, novos questionamentos são levantados aos engenheiros pela arquitetura contemporânea, estas questões não são respondidas com soluções estruturais óbvias, além disso, para alimentar este mercado, a engenharia precisa responder com agilidade e eficiência a estes projetos. Para tanto, a tecnologia usada para conceber, modelar, calcular, detalhar e erguer estas estruturas precisa ser constantemente aprimorada.

#### **1.2. OBJETIVOS**

#### **1.2.1. OBJETIVO GERAL**

Esta pesquisa, visa projetar uma estrutura hipotética conforme os conceitos de design paramétrico, para isto, serão escolhidas ferramentas computacionais que permitam alcançar este objetivo. A aplicação desta técnica é suportada pelo uso de softwares de modelagem paramétrica e análise por métodos de relaxação dinâmica.

## **1.2.2. OBJETIVOS ESPECÍFICOS**

- Estudar a metodologia do design paramétrico e as suas ferramentas aplicadas a análise estrutural
- Desenvolver um algoritmo para encontrar a deformada de uma malha estrutural de madeira, bem como analisá-la.
- Modelar uma estrutura hipotética de forma ativa através do algoritmo desenvolvido.
- Estudar os aspectos deste tipo de estrutura, bem como seu comportamento físico, esforços e geometria.

#### **1.3. ORGANIZAÇÃO DO TRABALHO**

A primeira parte desta pesquisa é definida pela introdução onde estão elencados os principais tópicos a serem tratados e os objetivos que se pretendem alcançar com sua realização. Na segunda, é apresentada uma revisão bibliográfica a respeito dos assuntos de design paramétrico, estruturas de forma ativa e sua análise e as principais ferramentas utilizadas no projeto desse tipo de estruturas. Em seguida, é apresentada a metodologia a para modelagem e análise da estrutura, em seguida são apresentados os resultados bem como as suas análises e por fim as referências bibliográficas vistas neste texto.

# **2. REVISÃO BIBLIOGRÁFICA**

# **2.1. DESIGN PARAMÉTRICO**

Durante os últimos dez anos softwares de modelagem paramétrica tem se tornado bastante popular tanto na arquitetura, como na engenharia. A abordagem paramétrica realiza tarefas repetitivas facilmente e fornece um ambiente flexível para investigar a influência dos diferentes parâmetros que definem o ambiente do design sem que se tenha que remodelar tudo sempre que se deseje realizar alguma alteração. Especialmente o software de modelagem 3D Rhinoceros (McNeel, 2016) com seu plug-in de modelagem paramétrica, Grasshopper (McNeel, 2016) tem ganhado popularidade neste contexto. A combinação de uma comunidade muito ativa, que tem encorajado o contínuo desenvolvimento de outros plug-ins, e as sempre crescentes exigências com a eficiência energética e material na indústria da construção, tem empurrado uma abordagem para o design baseado em performance. Esse método visa estabelecer *feedback* em tempo real entre a geometria e certos aspectos de sua performance tais que quaisquer mudanças quanto à forma possam ser diretamente avaliadas e usadas para realizar decisões de projeto esclarecidas. Isto é alcançado pela integração dos softwares de análises com o ambiente do Grasshopper afim de que se evite problemas com trocas de informações e que o processo seja ágil (Brandt-Olsen, 2016).

Em anos recentes, vários softwares desenvolveram ferramentas visuais com o objetivo de tornar a programação mais acessível a usuários com pouca ou nenhuma habilidade de programar. Assim, regras associativas e dependências podem ser expressadas usando um método gráfico baseado no método dos nós.

Segundo Tedeschi (2014) um algoritmo é um procedimento usado para retornar a solução para uma pergunta, ou para executar uma tarefa, através de uma lista finita de instruções básicas e bem definidas. Algoritmos seguem a aptidão humana para dividir um problema em uma série de etapas simples que possam ser computadas com facilidade, e apesar de estarem fortemente associados com o computador, algoritmos podem ser definidos independentemente de linguagens de programação.

Designers contemporâneos estão tratando os algoritmos como um modelo computacional para elaborar suas tarefas. Para qualquer estrato de informação como entrada, um algoritmo irá executar suas operações pré-definidas e calcular o resultado. Neste sentido, um algoritmo irá produzir um resultado a um assunto relacionado as informações que o alimentam. Enquanto

nos processos usuais de concepção das estruturas, vários parâmetros (vãos livres, pé direito, largura e altura de elementos) são tidos como fixos, em processos com algoritmos estes parâmetros são transformados em variáveis (informações de entrada) para que o algoritmo gere uma solução, o que é atualmente conhecido como design paramétrico, algorítmico ou generativo (Khabazi, 2012).

#### **2.2. ESTRUTURAS DE FORMA ATIVA**

O termo "forma ativa" se origina da categorização das estruturas construtivas de acordo com Engel (1997) e é definido como um sistema flexível, onde a forma da estrutura no caso ideal coincide precisamente com a linha que define o caminho das forças. Portanto, neste caso, o sistema é caracterizado por desviar os esforços externos por meio de esforços normais simples. Em suas extremidades, os sistemas de forma-ativa desenvolvem esforços horizontais e a absorção desses esforços constitui um dos grandes desafios do projeto desses sistemas. Devido a sua dependência das condições de carga, são estritamente influenciados pela disciplina do fluxo 'natural' das forças, e por consequência, não podem estar sujeitos à forma livre e arbitrária do projeto. De acordo com a definição de Engels, os sistemas de forma ativa incluem estruturas de cabo, tenda, pneumáticas e de arcos. Dado que a forma segue os esforços, esses sistemas são altamente eficientes e tem a capacidade de vencer grandes vãos. Entretanto, a sua flexibilidade frequentemente requer que esses sistemas sejam pré-tensionados para que se reduzam os deslocamentos e possa se garantir a estabilidade para diversos cenários de carregamento.

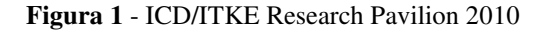

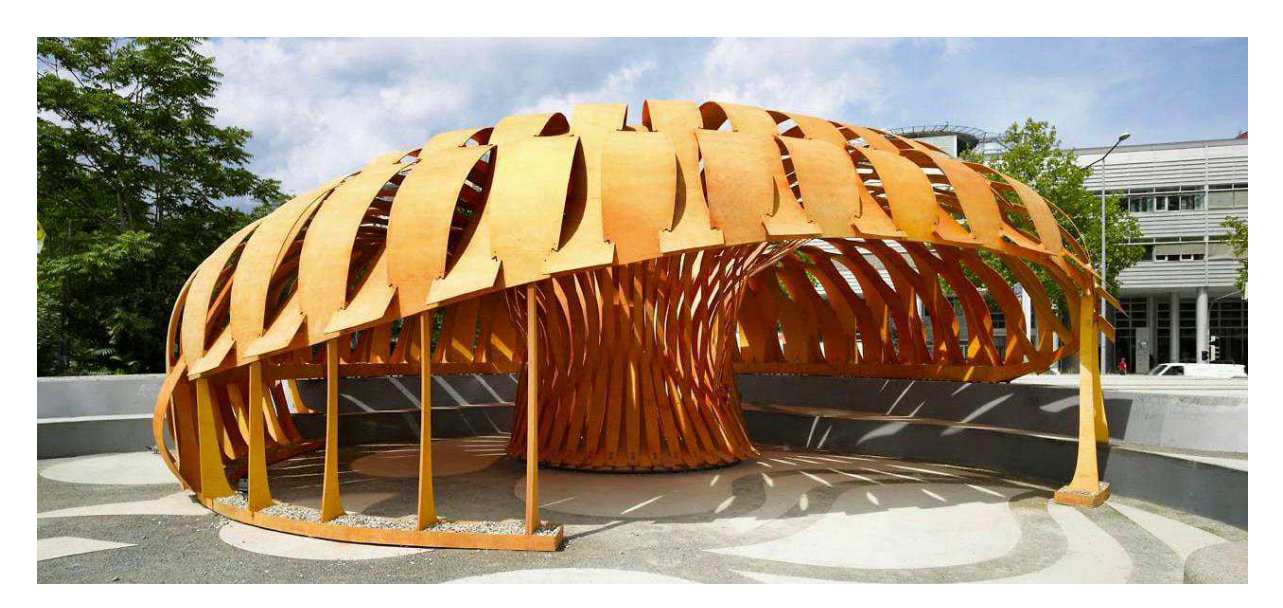

#### (Fonte: http://icd.uni-stuttgart.de)

Inspirado pela classificação proposta por Engel, o termo flexão ativa (*bending-active*) foi recentemente introduzido para descrever vigas ou superfícies curvas, as quais derivem suas formas através de uma deformação elástica (de flexão) de elementos inicialmente planos (Lienhard et al., 2013). Um exemplo deste tipo de estrutura é o ICD/ITKE Research Pavilion de 2010 (Menges, 2010) como pode ser visto na figura 2.2.1. Como nas estruturas de forma ativa, a forma é dependente do equilíbrio interno de forças, e neste caso é primeiramente influenciado pela ação da flexão e não por esforços normais simples. Sistemas de flexão-ativa são geralmente caracterizados pelo uso de seções finas de material de baixa rigidez para que se consiga alcançar curvaturas sem que se ultrapasse a resistência do material. Apesar de a flexão inicial dos elementos introduzir uma tensão prévia na estrutura, ela é justificada pelo objetivo de se obter elementos curvos, o que favorece o transporte, já que elementos retos são mais facilmente acondicionados. Enquanto que o termo flexão-ativa é relativamente novo, a técnica pode ser considerada um pouco mais antiga. No caso de malhas estruturais de madeira, um exemplo é o Multihalle Manheim from 1974 por Frei Otto (Figura 2.4.1). Neste caso, ripas de madeira são arranjadas em malhas de 0.5m são deformadas elasticamente até a forma tridimensional intencionada.

A diferenciação entre os termos "forma-ativa" e "flexão-ativa" é útil para distinguir como o sistema responde primariamente aos esforços aplicados, por exemplo, via ação de flexão ou tensão axial. Entretanto, os dois sistemas possuem várias propriedades em comum como a flexibilidade, baixo peso, sofrem grandes deformações quando sujeitos a vários carregamentos e o fato de que sua forma não pode ser desenhada antecipadamente, já que é um resultado das condições de suporte, conexão geométrica dos membros, carregamento e materiais. Assim, o projeto dessas estruturas necessita de um processo de busca pela forma (*form-finding*).

Estruturas mais recentes também combinam elementos de forma e flexão ativa em um único sistema referido como híbridos. O uso de membranas para restringir elementos de forma ativa é um exemplo de tal sistema. Este tipo de estrutura ainda tem muito potencial e aguarda para ser explorado.

#### **2.3. FORM-FINDING**

O processo de *form-finding* (ou busca pela forma) vem sendo utilizado na arquitetura desde a segunda metade do século XX, não tendo estado em um primeiro momento associado

ao desenvolvimento de tecnologias digitais. Segundo Oxman (*apud* Borges *et al* 2016), no *form-finding* as formas emergem de uma integração entre o material e o carregamento, através de um ou mais critérios. Quando levado ao extremo, a forma é exclusivamente guiada pela função, sendo uma expressão pura de aplicação da engenharia e de métodos de otimização. Frei Otto é um exemplo de pioneirismo do uso desse tipo de metodologia científica, em que a pesquisa e a tecnologia tornaram-se ferramentas de projeto, ele desenvolveu um processo de *form-finding* para encontrar superfícies mínimas através de seus experimentos com bolhas de sabão, que teve aplicação em estruturas tensionadas. Ele aplicou esse processo, entre outras obras, no Mannheim Multihalle (Figura 1), estrutura temporária para uma exposição cultural em Mannheim, Alemanha, que embora aparente ser uma estrutura estética e tecnicamente sofisticada, tem uma concepção conceitualmente simples.

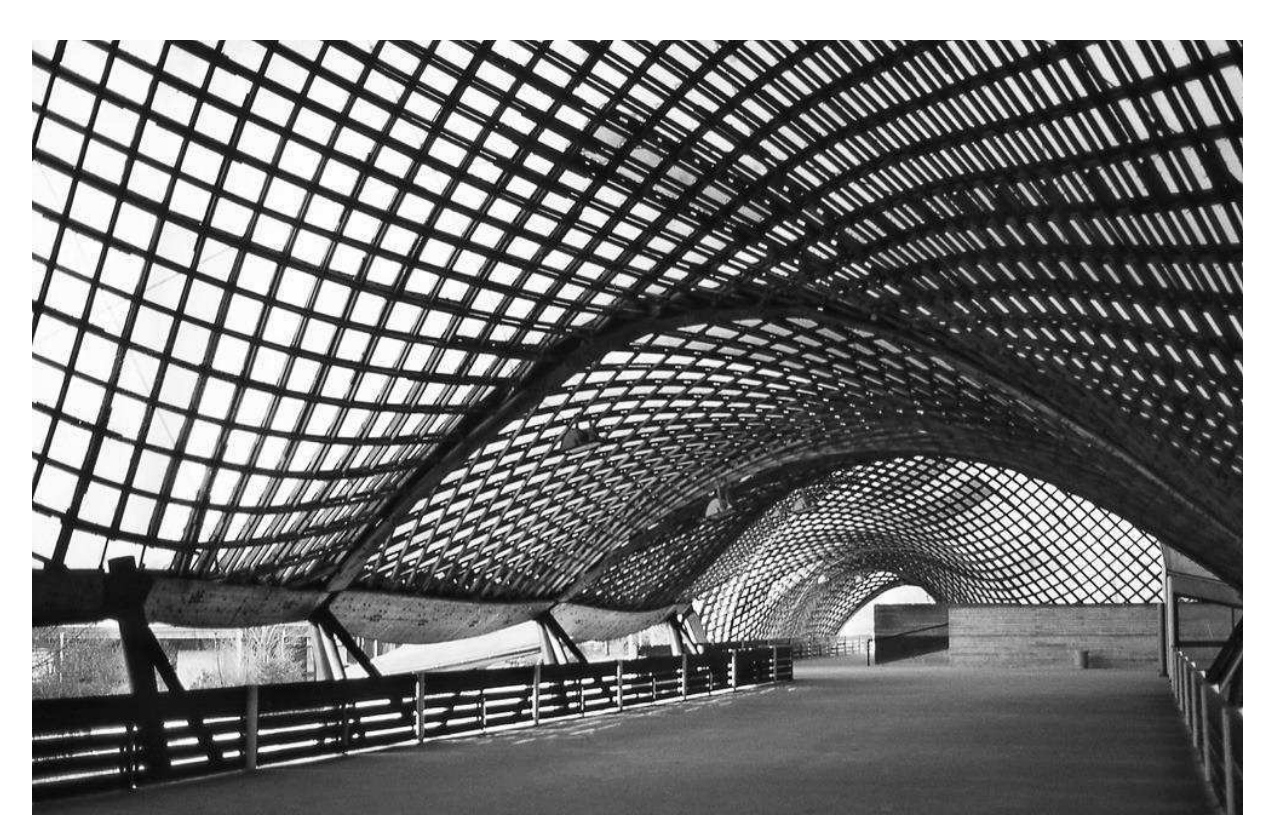

**Figura 2** - Mannheim Multihalle, Frei Otto – 1975

#### (Fonte: http://detail.de)

Além do processo de *form-finding*, Frei Otto também foi defensor da pesquisa interdisciplinar na arquitetura e trabalhou de maneira colaborativa com diversos engenheiros. Suas maquetes físicas foram importantes tentativas de se encontrarem superfícies mínimas, mas

atualmente o uso de ferramentas digitais emergentes levou as ideias de modelos experimentais desenvolvidas por ele a um novo patamar de avaliação das geometrias (Borges *et al* 2016).

Nas últimas décadas o crescimento da complexidade das edificações tem feito o conceito de form-finding uma importante estratégia em determinar o perfil e a forma de estruturas indeterminadas. A otimização estrutural através dos modelos físicos era monoparamétrica (baseada na gravidade) e marcou a trajetória em direção a uma busca pela forma multiparamétrica a qual visa interagir com dados heterogêneos: geometria, forças dinâmicas, ambiente, e dados sociais (Tedeschi, 2014).

#### **2.4. MALHAS ESTRUTURAIS DE MADEIRA**

Segundo Naicu (2014) As malhas são um tipo de estrutura espacial que seguem os princípios de ação das cascas e que, portanto, resistem aos carregamentos aplicados através da sua forma. Sua fundamental característica é o fato de que são obtidas ao se recortar regularmente a membrana de uma casca, concentrando o material restante em tiras.

As malhas estruturais de madeira diferem das construídas com outros materiais, no fato de que os elementos estruturais primários são contínuos, longos e finos. O método mais comum para construção deste tipo de estrutura consiste em sobrepor ripas de madeira em camadas ao longo da malha conectando-as nas interseções. A forma desejada da estrutura, no entanto só é obtida num processo subsequente de içamento da estrutura de forma que ela se curve até a posição final, este fenômeno se dá devido à flexibilidade natural deste tipo de material.

Uma parte do potencial destas estruturas reside nos campos da computação digital e as malhas estruturais de madeira estão abertas para possibilidade de manipulações paramétricas e análises com respostas em tempo real, como é colocado por Naicu (2014) e exemplificado nos projetos recentes de Harding (2016) e Barroso (2016) onde foram projetadas estruturas seguindo os princípios propostos por esta pesquisa.

Naicu (2014) descreve que o comportamento de resistência das malhas é influenciado por dois tipos de carregamentos, que causam diferentes efeitos. Primeiramente, tensões de cabo aparecem devido ao equilíbrio entre as cargas externas e os membros tensionados de forma axial. Este comportamento é o desejado, pois incide forças diretas nas ripas. Em segundo lugar, carregamentos perturbantes são aqueles que causam momentos fletores e amplas deformações o que, em contrapartida, leva a alterações no comportamento de cabos. Um recurso específico

de estruturas comprimidas que também é presente no comportamento das malhas de madeira é o fato de que conforme os carregamentos axiais crescem, a rigidez lateral e resistência a cargas perturbantes, como é o caso do vento, diminuem.

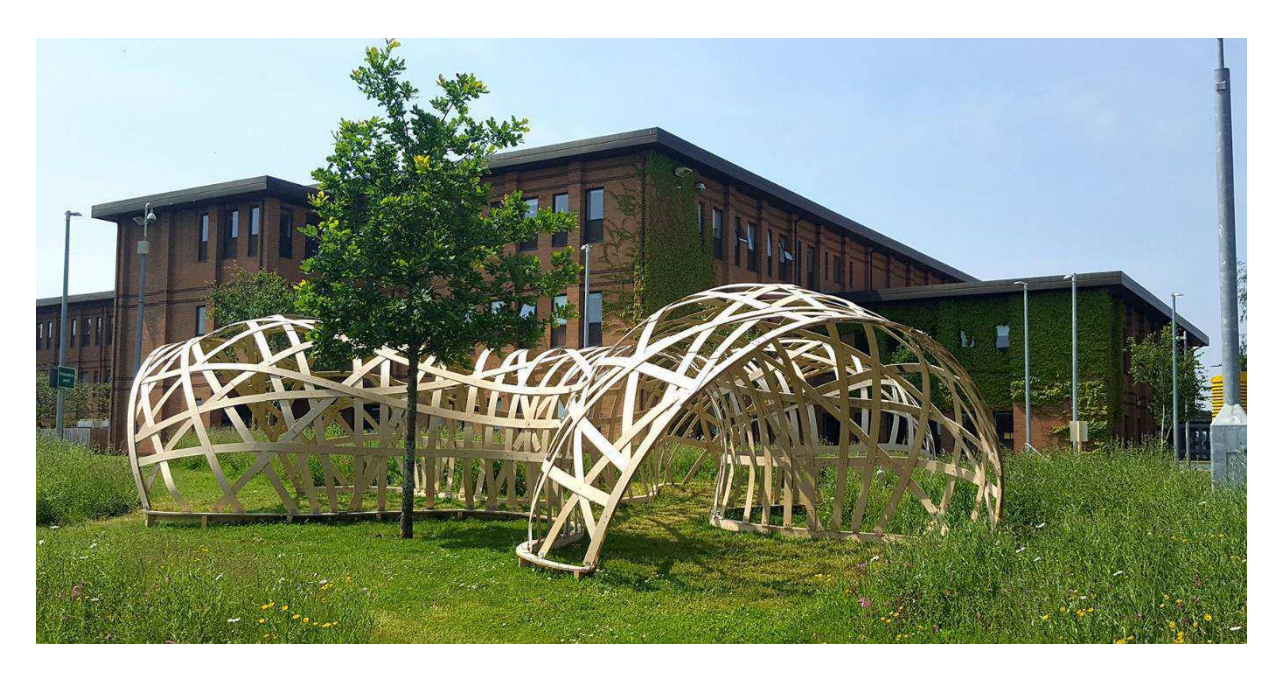

**Figura 3** - UWE Pavillion, projeto de pesquisa desenvolvido pela Universidade do Oeste da Inglaterra.

(Fonte: Harding, 2016)

De um ponto de vista histórico, Timoshenko (1953) estabelece o início da teoria das placas e cascas para estruturas modernas, através de uma derivação das equações de Kirchhoff. A partir deste ponto, foram desenvolvidas a teoria de flexão das cascas.

A teoria das membranas de cascas, originadas do trabalho de Lame e Clapeyron em 1828, constitui uma aproximação satisfatória da teoria geral, sujeita a restrições quanto as condições de contorno. Esta teoria pode ser aplicada a membranas completamente flexíveis que possuam flexão desconsideráveis ou para cascas com uma rigidez finita à flexão.

Para que se consiga descrever o comportamento das cascas, é útil empregar a definição. Cascas contínuas podem ser definidas como elementos estruturais finos, nos quais o material é contido entre duas superfícies pouco distantes entre si, e o seu comportamento é frequentemente modelado baseado na superfície média, equidistante às outras duas do elemento (Zingoni, 1997). Segundo Calladine (1983) a combinação da curvatura e da superfície é uma característica que distingue as estruturas de casca e é desta combinação que deriva a resistência e a rigidez.

# **2.5. ANÁLISE DE ESTRUTURAS DE FORMA ATIVA**

Segundo (Brandt-Olsen, 2016) devido a flexibilidade dessas estruturas, elas apresentam maior dificuldade em sua análise dado que a maioria das ferramentas de elementos finitos se baseiam na hipótese de pequenas deformações. Porém, existem pacotes mais avançados que utilizam este método e possuem a opção de realizar um processo de busca pela forma, realizando a análise com pequenas deformações, armazenando o estado de tensões, e o empregando em uma nova análise na forma de um novo carregamento, impondo uma análise não-linear. Este processo de duas etapas, no entanto, implica uma interdependência entre a busca pela forma e a análise, o que obriga as duas etapas a serem realizadas dentro da mesma plataforma, sem que se perca informação importante. O ambiente rigoroso dos softwares de elementos finitos gera resultados precisos e detalhados, porém, ao custo de consumirem um tempo considerável para lançar um modelo. Como consequência, só é praticável analisar e refinar uma ou duas opções, onde seria mais benéfico nas etapas conceituais do projeto, explorar uma gama maior de formas com menos detalhes, mas que fossem suficientes para tomar decisões informadas (Brandt-Olsen, 2016).

Em estudo desenvolvido por Harding (2016) com este tipo de estrutura, empregou-se um método não convencional para a montagem de uma malha de madeira. O método tradicional, consiste em obter a forma final a partir de uma configuração plana da malha, neste caso, as ripas foram sequencialmente fletidas (o que significa que os elementos já estavam tensionados em seu estado de repouso) e portanto, foi considerado importante controlar a espessura destes elementos durante as etapas iniciais do projeto para que se conseguisse reservar capacidade resistente para carregamentos adicionais externos. Como as malhas são conhecidas por serem sensíveis ao fenômeno de flambagem, similar às cascas contínuas, buscou-se incorporar o comportamento deste fenômeno também no início do projeto. Ainda, também foi adotado uma única plataforma para o fluxo de trabalho entre a modelagem geométrica e a análises estrutural, sendo adotado o ambiente do Rhino e Grasshopper, e plug-ins para estes softwares como Karamba3D e K2Engineering.

#### **2.6. GRASSHOPPER**

Grasshopper é uma plataforma de programação visual desenvolvida por David Rutten que opera paralelamente ao software CAD de modelagem 3D Rhinoceros. A criação de algoritmos se dá pela manipulação de componentes em um painel. Os dados de saída destes componentes são então conectados aos elementos de entrada de componentes subsequentes. O Grasshopper foi primeiramente desenvolvido para construir algoritmos generativos para aplicações artísticas. Os componentes, ou funções, do Grasshopper podem criar geometrias tridimensionais, algoritmos numéricos, textuais ou áudio visuais para diversas aplicações. Os avanços no uso desta plataforma incluem a modelagem estrutural paramétrica, modelagem arquitetônica, análises de eficiência energética entre outros. A principal interface para o design de algoritmos no Grasshopper é o editor baseado em nós. Informação é passada de componente para componente conectados por fios que sempre ligam um controle de saída com um de entrada, da esquerda para direita respectivamente. Os dados de entrada para um componente também podem vir de outros softwares ou arquivos no computador, estes dados são sempre armazenados em parâmetros que podem ser livres ou anexados a outro componente ou objeto.

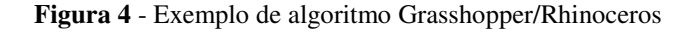

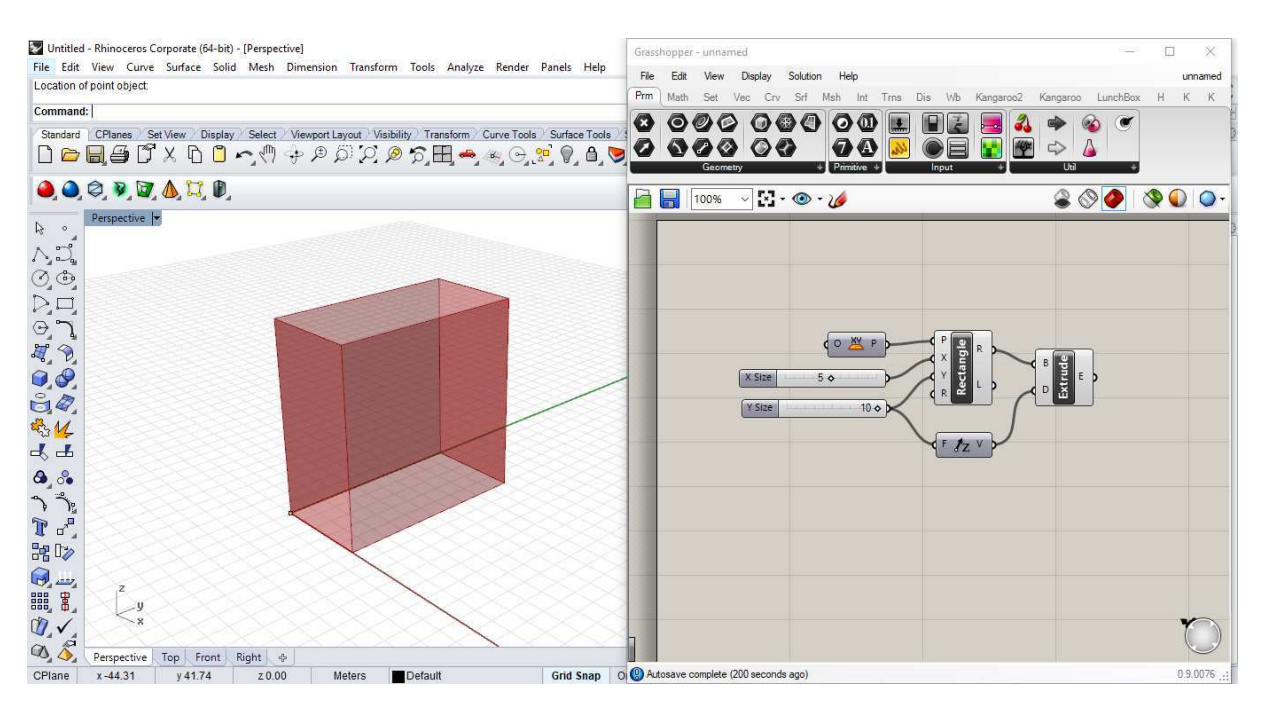

O editor do Grasshopper consiste em uma janela que trabalha em paralelo com o ambiente de modelagem 3D do Rhinoceros. Dentro do editor, o usuário pode construir algoritmos visuais conectando elementos gráficos chamados de **componentes**. Na figura 4 pode-se observar um exemplo de algoritmo que definem e controlam uma geometria 3D, que é visualizada na janela do Rhinoceros. Neste exemplo, as componentes principais são a *rectangle* e a *extrude*, os outros itens são os parâmetros que definem a geometria, e duas componentes acessórios, explicada mais adiante.

Seguindo o fluxo usual do Grasshopper (da esquerda para a direita), o primeiro dado de entrada conectado na componente *rectangle* é uma componente que define o plano XY como o plano em que o retângulo deve ser definido. As duas próximas entradas são dados numéricos que definem distâncias para os dois lados do retângulo, a título de informação, a última categoria em que não está conectado nenhum dado, definiria o raio (*radius*) se quiséssemos que nosso retângulo possuísse vértices chanfrados. A seguir, a componente *rectangle* nos dá como saída a geometria do retângulo, a qual vamos utilizar como dado de entrada na função *extrude* para que nossa geometria plana, ganhe volume. A componente *extrude* possui duas entradas, uma se refere ao elemento de base, e a outra a direção em que desejamos dar volume, para isso, utilizamos um componente acessório que define um vetor na direção Z, a este vetor, damos uma magnitude como dado de entrada, neste caso, 10m. Assim, como saída da função extrude, temos uma forma geométrica em 3D visualizada na janela do Rhinoceros.

#### **2.6.1. A INTERFACE**

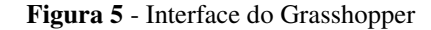

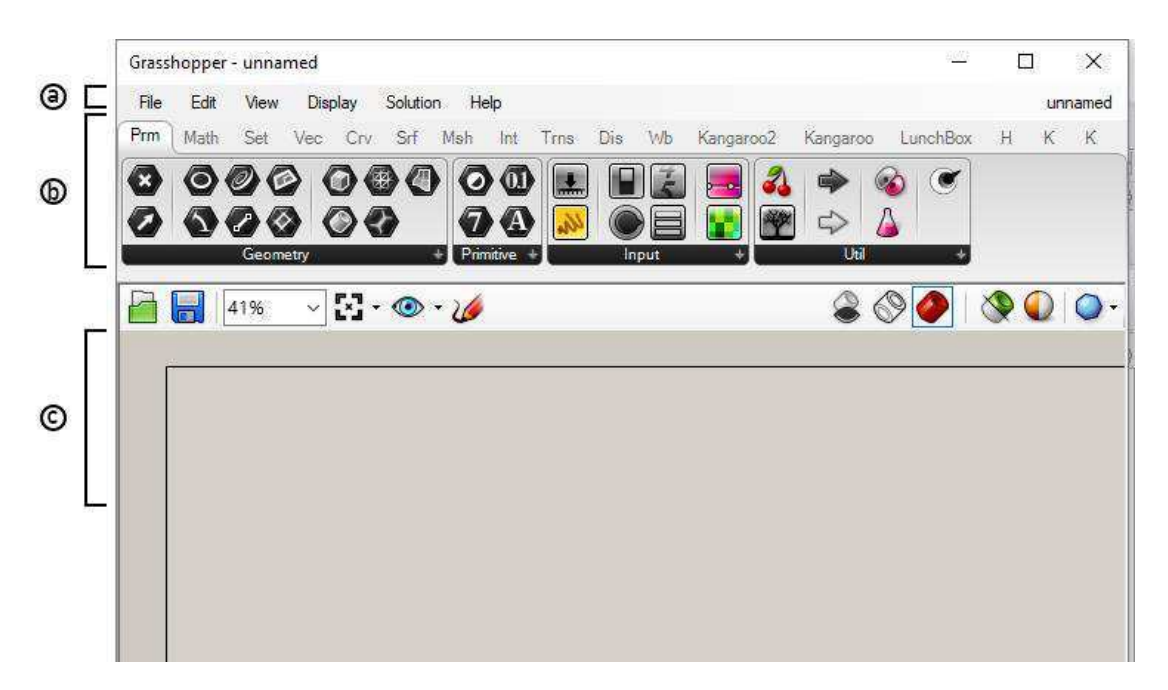

#### a) Barra de Menu

Seguindo o padrão de layout da maioria dos softwares do Windows, a barra de menu realiza operações simples como abrir, salvar, etc. Na extremidade direita o usuário poderá encontrar um botão para navegar entre vários arquivos abertos. O Grasshopper permite que múltiplos arquivos possam ser carregados simultaneamente. Por padrão, o nome do arquivo é mostrado como "unnamed" até que o usuário o salve com um nome diferente.

#### b) Barra de Componentes

Os componentes, ou funções, não funcionam como botões, para utilizá-los é preciso arrastar o ícone para a área de trabalho. Todos os componentes se tornam um nó do algoritmo visual.

#### c) O Canvas (área de trabalho)

É a área principal onde o usuário pode criar seus algoritmos. Nela, o usuário pode aplicar um componente através de dois métodos, o primeiro é arrastando o ícone da barra de componentes, e o segundo, clicando duas vezes em qualquer espaço vazio do canvas para que se abra uma caixa de texto onde o usuário pode pesquisar por uma componente digitando seu nome. Entre o canvas e a barra de componentes existe uma barra de ferramentas que abriga opções de visualização.

#### **2.6.2. COMPONENTES E DADOS**

Um algoritmo é um procedimento que divide tarefas complexas em uma lista de instruções básicas bem definidas. O Grasshopper fornece ao usuário uma interface amigável de componentes para se construir uma série de instruções através de um algoritmo visual. Existem três tipos de componentes:

#### a) Componentes padrão:

Este tipo de componente realiza operações em dados, significando que estes componentes necessitam de um pacote de dados de entrada definidos, que são processados para gerar um dado de saída. No exemplo dado, para geração do paralelepípedo, a função "*Rectangle*" e "*Extrudes*" foram tipos de componentes processando dados de entrada em dados de saída, estes dados por sua vez, serão utilizados como entrada para novos componentes, conforme o algoritmo avance.

#### b) Componentes de entrada:

Componentes de entrada fornecem dados (números, cores, letras, coordenadas) que podem ser modificados pelo usuário. Na barra de componentes, eles podem ser acessados através da subseção "*Inputs*" dentro da aba "*Params*". Componentes de entrada não necessitam de um dado de entrada.

c) Componentes que armazenam dados:

Esses componentes podem ser pensados como caixas para dados. Eles podem coletar dados de diversas maneiras, e podem ser usados como entrada em outros componentes. Este tipo de componente é caracterizado por apresentar um ícone hexagonal preto.

#### **2.6.3. FLUXO NO GRASSHOPPER**

A informações no Grasshopper são transmitidas entre as componentes através de conexões de fios. Estes só podem conectar o dado de saída de um componente com a entrada de outro que não o preceda na sequência do algoritmo, esta é uma regra valiosa, que mantém o fluxo de informações sempre no mesmo sentido. De maneira análoga, os dados podem ser imaginados como um fluído que escoa através dos componentes sempre da esquerda para direita, consequentemente, não é possível criar um loop no Grasshopper, a não ser que sejam usados componentes especiais, como por exemplo, com componentes do plug-in Kangaroo2 que funcionam e solucionam os algoritmos de maneira iterativa (Tedeschi, 2014). A figura 6 demonstra de maneira intuitiva como funciona na prática a sequência lógica do fluxo de dados no Grasshopper.

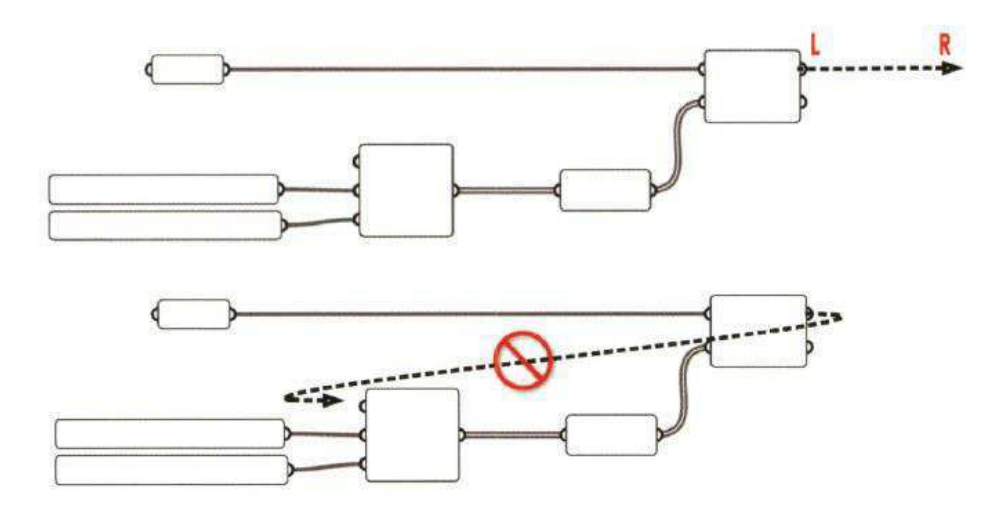

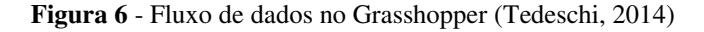

#### **2.7. KARAMBA**

Karamba é um programa de análise por elementos finitos baseado no método da rigidez direta, e que, portanto assume pequenas deformações para descrever relação linear entre as forças e os deslocamentos. Este software é na verdade um plug-in para o ambiente de modelagem paramétrica Grasshopper, com o diferencial de que todas as suas componentes são direcionadas para o lançamento, carregamento e análise de elementos estruturais.

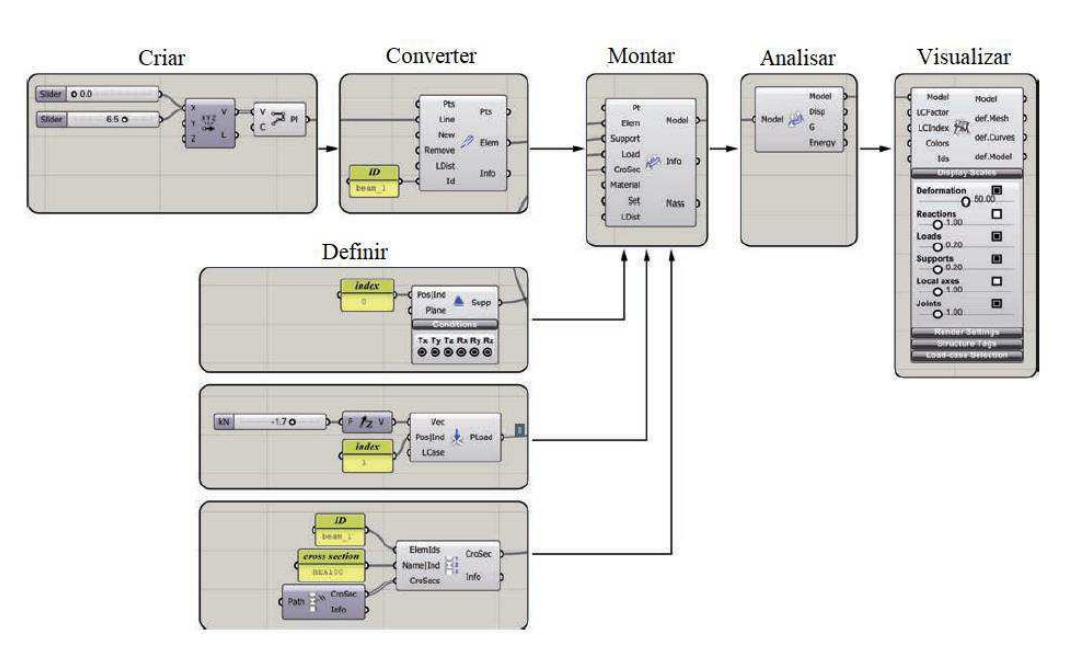

**Figura 7** - Definição de um modelo estrutural com Karamba

(Fonte: Preisinger, 2014)

O conjunto de ferramentas para projeto estrutural Karamba utiliza o ambiente do Grasshopper e aumenta a gama de entidades com componentes simbolizando, vigas, cascas, materiais, seções, suportes, cargas e modelos estruturais completos. O design segue o mesmo principio da relação entre o Grasshopper e Rhino, oferecendo a vantagem de uma plataforma de programação visual.

Segundo Harding (2016) como a forma das malhas de madeira envolvem grandes deformações, a escolha deste software, portanto, é limitada para incluir o estado inicial de tensões em que se encontram as ripas de madeira da malha, que mesmo descarregadas, já assumem tensões devido a sua flexão. Entretanto, podem ser empregados métodos de validação da resistência através do princípio da superposição.

# **2.8. MÉTODO DA RELAXAÇÃO DINÂMICA**

### **2.8.1. INTRODUÇÃO**

A etapa final de um grande número de análises estruturais leva a solução de um sistema de equações simultâneas. Em outras palavras, as respostas das estruturas podem ser computadas solucionando as seguintes equações, resultados dos Métodos dos Elementos Finitos (MEF) ou das Diferenças Finitas (MDF):

$$
[K] \{\delta\} = \{f\} = \{P\} \tag{2.8.1}
$$

Onde [K] é a matriz de rigidez da estrutura, {δ}, {f} e {P} são deslocamento, vetores dos esforços internos e carregamentos externos, respectivamente. Em análise não-lineares, seja por geometria, material ou contato não linear, o vetor de esforços internos é função não linear dos deslocamentos, neste caso, os elementos da matriz de rigidez não são constantes. Procedimentos analíticos ou interativos podem ser utilizados para resolver a Eq. (2.8.1). Os métodos diretos, ou analíticos geralmente consistem em segmentar um comportamento não linear em pequenos domínios lineares, assim, a maioria destas abordagens não podem ser utilizadas em casos não lineares individuais, para isto, precisam de outros mecanismos acessórios para apresentar uma solução exata. Estes mecanismos corretivos causam erros numéricos e reduzem a eficiência da análise. Assim, o método mais apropriado e efetivo para resolver a Eq. (2.8.1), especialmente em análise não lineares, são os processos interativos (Rezaiee-pajand et al, 2017).

Os primeiros esforços numéricos para utilizar o Método das Diferenças Finitas em um esquema de relaxação foi realizado por Allen e Southwell (apud Rezaiee-pajand, 2017) na resolução de problemas com material elastoplástico em um contínuo. Em processos interativos, a estimativa da resposta é corrigida através da repetição de ciclos. Esta técnica pode ser classificada entre implícita ou explicita. As técnicas explicitas usam a força residual para obter a solução, neste caso, todos os cálculos são realizados em operações vetoriais, o que reflete em alta eficiência e simplicidade nas análises não-lineares. Por outro lado, os procedimentos implícitos são formulados baseados nas forças residuais derivadas (matriz de rigidez). Devido as operações com matrizes, este método é considerado complexo e lento.

## **2.8.2. CONCEITOS FÍSICOS**

O Método da Relaxação Dinâmica (MRD) pode ser demonstrado de maneira simples através de regras físicas. Sabe-se pela teoria da dinâmica que a resposta dinâmica de cada estrutura possui duas fases, a resposta transiente e a estacionária (ou de equilíbrio). Se a estrutura possuir um efeito de amortecimento, a resposta transiente será zero depois de um certo período. Ao amortecer a resposta transiente, o restante é a resposta estacionária. Por exemplo, no caso de a estrutura ser excitada por uma carga dinâmica, em que a variável está relacionada com o tempo, a resposta estacionária é uma função do tempo. Se o carregamento externo é constante durante o tempo de análise, como é o caso em estruturas estáticas, a resposta estacionária é igual a resposta da análise estática.

Nesse sentido, o MRD, também chamado *Método da Relaxação Dinâmica Viscosa*, apresenta a resposta do estado estacionário de um sistema dinâmico fictício, que é excitado por carregamentos estáticos. Assim, a solução estacionária para um desses sistemas, é igual a resposta estática da estrutura. Para que se inicie um processo de relaxação dinâmica, o sistema estático (Eq. 2.8.1) é transferido para um ambiente dinâmico através da adição de uma inércia fictícia e forças de amortecimento fictícicas, como é mostrado a seguir:

$$
\{f_I\} + \{f_A\} + [K] \{\delta\} = \{f\} = \{P\}
$$
 (2.8.2)

Aqui,  $\{f_i\}$  e  $\{f_A\}$  são vetores de inércia fictícia e forças de amortecimento, respectivamente. Essas quantidades são definidas pelas relações subsequentes:

$$
\{f_I\} = [M]\{\delta''\} \tag{2.8.3}
$$

$$
\{f_A\} = [C]\{\delta'\} \tag{2.8.4}
$$

Onde [M] e [C] são respectivamente as matrizes diagonais de massa e amortecimento,  ${\delta''}$  representa o vetor de aceleração, e  ${\delta'}$  e o vetor de velocidade, ambos em função do tempo, os apóstrofos nesses vetores, portanto, denotam as derivadas do vetor de deslocamento anteriormente apresentado  $\{\delta\}.$ 

Por outro lado, existe o *Método da Relaxação Dinâmica Cinética*, que se baseia em uma ideia física diferente. Segundo este método, a energia total em uma estrutura, composta pela combinação entre energia potencial e energia cinética, é constante. No estado de equilíbrio estático, a energia potencial é minimizada e, naturalmente, a energia cinética deve estar em seu máximo. O Método da Relaxação Dinâmica Cinética, portanto monitora os picos sucessivos de energia cinética numa estrutura, o que indica um estado de equilíbrio estático. A relação fundamental do MRD cinética é similar ao da viscosa, sendo a diferença principal que o procedimento cinético monitora as vibrações não amortecidas do sistema dinâmico, portanto, define-se a equação dinâmica fictícia da seguinte maneira:

$$
\{f_I\} + [K] \{\delta\} = \{f\} = \{P\}
$$
\n(2.8.5)

O vetor força de inércia continua sendo definido pela Eq. 2.8.3. Ficam definidos então os dois tipos de amortecimentos para relaxação dinâmica: Viscoso e Cinético. A formulação para estes procedimentos depende do tipo de amortecimento. Neste trabalho, apresentaremos apenas a formulação para o método cinético, devido a sua aplicação por Adriaenssens e Barnes (1999) na busca pela forma de análise estrutural de vigas em malhas de madeira, detalhado mais à frente neste trabalho.

# **2.8.3. FORMULAÇÃO DO AMORTECIMENTO CINÉTICO**

Uma das características deste método de relaxação, é o número de parâmetros reduzido. Para sua aplicação, são necessários apenas o intervalo de tempo, e a massa fictícia dos nós. A alta estabilidade e rápida taxa de convergência para estruturas com grandes deformações são as principais características da formulação do amortecimento cinético. Neste tipo de análise, o movimento não amortecido de uma estrutura é registrado até que um pico de energia cinética seja detectado. Após este evento, todos os vetores de velocidades são resetados para zero e o processo de relaxação dinâmica é reiniciado, com a geometria atual, até que se encontre um novo pico. Este processo se repete até que a energia de todos os modos de vibração seja dissipada, e o equilíbrio estático seja atingindo. Uma das aplicações mais importantes do MRD cinético é o processamento paralelo na análise por elementos finitos, que acontece em duas etapas (Ivanyi e Topping, 1999). Primeiro, a malha principal é subdividida em um diferente número de subdomínios, então o procedimento de relaxação dinâmica, usualmente baseado em um algoritmo de amortecimento cinético, é empregado nos subdomínios, assim os resultados convergentes de cada subdomínio são recebidos e compilados para se obter um resultado global, para o domínio.

Por definição, o procedimento de relaxação dinâmica leva a um problema de dinâmica comum, que pode ser resolvido através de integrações numéricas. De maneira que se aproveite a vantagem da simplicidade das operações vetoriais, integrações explicitas são utilizadas para derivar as relações interativas de relaxação dinâmica. A principal hipótese para se cumprir este objetivo é a propriedade diagonal das matrizes de amortecimento. Como resultado, a Eq. 2.8.2 pode ser simplificada da seguinte forma:

$$
m_{ii}\delta^{\prime\prime}{}_{i}^{n} + c_{ii}\delta^{\prime}{}_{i}^{n} + f_{i}^{n} = p_{i}, \qquad i = 1, 2, \dots q \qquad (2.8.6)
$$

É assumido que a estrutura tem *q* graus de liberdade, *mii* é o i-ésimo elemento diagonal da matriz de massa e *cii* é o i-ésimo elemento diagonal da matriz de amortecimento que no caso do MRD cinético é igual zero. Para realizar a integração numérica, a abordagem mais comum é utilizar as expressões padrão do método das diferenças centrais, que não fazem parte do escopo deste trabalho, no entanto, com o propósito de usar estas expressões, Brew e Brotton (1971) desenvolveram formulações de relaxação dinâmica de maneira que a forma vetorial pudesse ser empregada. De fato, os vetores derivados do deslocamento, relacionados com o intervalo de tempo fictício, são determinadas pelas sucessivas relações:

$$
\{\delta\}^{n+1} = \{\delta\}^n + \tau^{n+1} {\{\delta'\}}^{n+\frac{1}{2}} \tag{2.8.7}
$$

$$
\{\delta^{\prime\prime}\}^n = \frac{\{\delta^{\prime}\}^{n+\frac{1}{2}} + \{\delta^{\prime}\}^{n-\frac{1}{2}}}{\tau^n}
$$
\n(2.8.8)

A seguir, o vetor de velocidade no n-ésimo intervalo de tempo é estimado com:

$$
\{\delta'\}^n = \frac{\{\delta'\}^{n+\frac{1}{2}} + \{\delta'\}^{n-\frac{1}{2}}}{2^n} \tag{2.8.9}
$$

Substituindo as Eq. (2.8.9) e (2.8.8) na Eq. (2.8.6) considerando que para o MRD cinético,  $c_{ii} = 0$ , tem-se:

$$
{\delta'}_i^{n+\frac{1}{2}} = {\delta'}_i^{n-\frac{1}{2}} + \frac{\tau^n}{m_{ii}} r_i^n, i = 1, 2, ..., q
$$
 (2.8.10)

$$
\delta_i^{n+1} = \delta_i^n + \tau^{n+1} {\delta'}_i^{n+\frac{1}{2}}, i = 1, 2, ..., q
$$
 (2.8.11)

Onde  $\tau^n$ é o intervalo de tempo fictício na i-ésima integração numérica de um incremento de tempo,  $r_i^n$  é o valor da força residual no i-ésimo grau de liberdade, por exemplo  $\{R\}^n$  na nésima interação:

$$
{R}^n = [M]{\delta^n}^1 + [C]{\delta^n}^1 = {P} - {f}^n
$$
\n(2.8.12)

Assim, a próxima estimativa do vetor deslocamento pode ser calculada pela Eq. (2.8.7).

Ao desenvolver as Eq. 2.7.10 e 2.7.11 sucessivamente, a energia total cinética de uma estrutura não amortecida é traçada durante as interações. A posição da estrutura com o valor máximo de energia cinética pode representar o equilíbrio estático, dada esta condição, a energia potencial estaria minimizada. Em cada interação a energia cinética total,  $U_k$ , é calculada através da seguinte relação:

$$
U_k = \sum_{i=1}^{q} m_{ii} (\delta'^{n+\frac{1}{2}}_i)^2
$$
 (2.8.10)

As interações acontecem sequencialmente até que seja detectado um pico de energia cinética, quando todos os vetores velocidades são fixados para zero. Este processo segue até que os critérios de convergência sejam atendidos. Para estabelecer o algoritmo, é assumido que o pico de energia cinética pode ocorrer entre os tempos  $\tau^n$  e  $\tau^{n+1}$ . O deslocamento no pico de energia cinética é calculado segundo a seguinte equação:

$$
*\delta_i^n = \delta_i^{n+1} + \frac{2}{3}\tau^{n+1}\delta_i^{n+\frac{1}{2}} + \frac{(\tau^n)^2}{2m_{ii}}r_i^n, i = 1, 2, ..., q
$$
 (2.8.11)

A análise pode ser reiniciada com  $\ast \delta_i^n$  como o deslocamento inicial. Para total convergência, as velocidades do primeiro intervalo de tempo devem ser calculadas no meio do intervalo, com a equação:

$$
\delta_i^{n+\frac{1}{2}} = \frac{\tau^n}{2m_{ii}} r_i^n \quad i = 1, 2, \dots, q \tag{2.8.12}
$$

Na equação acima  $r_i^n$  é calculado pelos componentes de deslocamento, apresentados pela Eq. 2.7.11. Tendo este parâmetro, interações de relaxação dinâmica podem ser reiniciadas com as Eqs. 2.7.7 e 2.7.8. O processo deve se repetir por sucessivos picos de energia cinética até que o critério de convergência seja atingido. Deve ser notado que os elementos diagonais da matriz de massa, que controlam a estabilidade do algoritmo de relaxação dinâmica, são determinados pela formula:

$$
m_{ii} \ge \frac{(\tau^n)^2}{2} \sum_{i=1}^q |K_{ij}|, i = 1, 2, ..., q
$$
 (2.8.13)

Diversos estudos já foram desenvolvidos acerca da estimativa inicial e manipulação dos parâmetros fictícios dos procedimentos de relaxação (massa fictícia, amortecimento fictício, passo de tempo, e deslocamento inicial), estas pesquisas avaliam em sua maioria, a influência destes parâmetros na velocidade de convergência do método, e o controle da estabilidade, principalmente no MRD cinético, em que a estabilidade é um fator crucial. Este trabalho não contempla este nível de detalhe sobre os métodos de relaxação, mas apenas enuncia os conceitos desta técnica interativa.

# **2.8.4. ANÁLISE NUMÉRICA DE MALHA ESTRUTURAL DE MADEIRA**

Um método de relaxação foi desenvolvido em 1999 por Adriaenssens e Barnes para análise de estruturas de forma ativa formadas por malhas de cabos erguidos de um plano reto para uma forma curva. Este método é baseado na continuidade de elementos de spline, que são curvas definidas por pontos de controle ou nós, por exemplo. Para que este método seja aplicado, é preciso que uma barra seja dividida em no mínimo, duas linhas consecutivas para que o comportamento de flexão seja modelado no nó que as divide. A figura 8 ilustra a modelagem deste método.

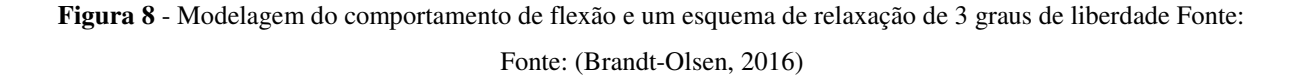

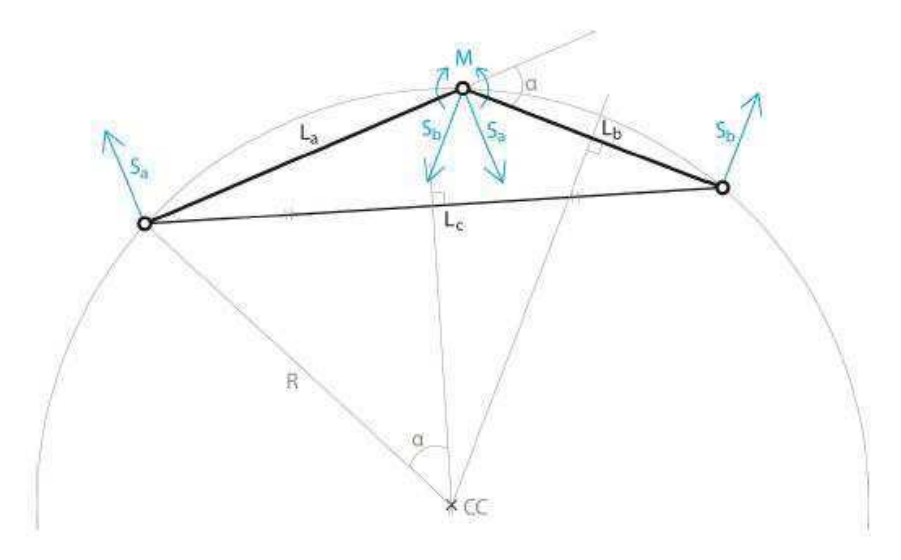

Quanto à relaxação dinâmica, este método traça em um passo a passo de pequenos incrementos de tempo o movimento de cada nó da estrutura até que, através de um amortecimento cinético, a estrutura chegue a um estado de equilíbrio. Nos processos de busca pela forma o processo pode se iniciar de uma posição arbitrária da geometria, com uma força aplicada em parte ou todos os componentes da estrutura. Normalmente este processo é realizado em um estado sem cargas.

Neste procedimento, o movimento não amortecido da estrutura é traçado e quando um pico local de energia cinética do sistema é detectado, todos os vetores de velocidades aplicados nos nós são zerados. O processo então é reiniciado para a atual geometria e repetido até que toda a energia seja dissipada, isto acontece por que a cada iteração, os picos de energia cinética são menores. A lei que governa o método é a segunda Lei de Newton:

$$
R_{ix}^t = M_i V_{ix}^t \tag{2.8.14}
$$

Onde *Rix* é a força residual utilizada durante as iterações de relaxação e *Mi* é massa nodal fictícia em cada nó i, que é definida afim de otimizar a convergência e garantir a estabilidade do processo numérico. A aceleração é expressada através do uso das diferenças finitas, assim é estabelecida a equação a seguir que atualiza a componente de velocidade a cada iteração:

$$
V_{ix}^{t + \Delta t/2} = V_{ix}^{t - \Delta t/2} + \frac{\Delta t}{M_i} \cdot R_{ix}^t
$$
 (2.8.15)

Onde a geometria atualizada em um passo de tempo é:

$$
x_i^{t + \Delta t} = x_i^t + \Delta t \cdot V_{ix}^{t + \Delta t/2}
$$
 (2.8.16)

As equações 2.8.15 e 2.8.16 se aplicam a todos os nós sem restrições em cada direção coordenada, e as equações são decomposta nos nós de maneira que a componente de velocidade atualizada dependa somente das componentes de velocidade e da força residual anterior em um nó. Assim, os nós não são diretamente influenciados pela iteração atual *(t+Δt/2)* em outros nós.

Ao se obter a geometria atualizada, as novas forças de ligação podem ser determinadas e resolvidas juntas com qualquer componente de carregamento aplicado, para obter a força residual atualizada:

$$
R_{ix}^{t+\Delta t} = P_{ix}^{t+\Delta t} + \sum_{i} \left(\frac{T}{L}\right)^{t+\Delta t} \cdot (x_j - x_i)^{t+\Delta t}
$$
 (2.8.17)

Onde *Tm* é a tensão na ligação m conectando o nó i ao nó adjacente j, e *Lm* é o comprimento atual da ligação m.

O procedimento é feito em passos de tempo utilizando as equações (2.8.15), (2.8.16) e (2.8.17) até que um pico de energia cinética seja detectado. Componentes de velocidades são zerados e é realizado um pequeno ajuste na geometria para que o valor do tempo do pico de energia seja corrigido, e o processo se repita até uma convergência satisfatória.

Em estruturas de esqueleto as tensões de ligação para o uso na Eq. (2.8.17) são dadas por:

$$
T_m^{t + \Delta t} = T_m^s + K_m^s (T_m^{t + \Delta t} - L_m^s)
$$
 (2.8.18)

Onde *Tm*, *Km*, *Lm* são respectivamente a tensão inicial especificada, rigidez elástica e o comprimento de uma ligação m. Em análises de carregamento o estado inicial será o de tensão e geometria pré-tensionadas e *Km* é a rigidez elástica, mas no processo de *form-finding*, qualquer uma das propriedades com um sobrescrito s pode ser usada para controlar a forma. Por exemplo, as tensões podem ser mantidas constantes ao se definir K para zero.

Adriaenssens e Barnes definem o conceito de elementos de vigas spline como importante para a modelagem de malhas estruturais empregando membros comprimidos tubulares contínuos. Este tipo de elemento apresenta vantagem em um esquema de relaxação dinâmica por só necessitar de três graus de liberdade por nó. Graus de liberdade de rotação não são necessários, geralmente, a aplicação da rotação com a rigidez axial e o grau de liberdade de translação são os causadores de problemas de condicionamento em métodos números explícitos como a relaxação dinâmica.

#### **2.9. KANGAROO2**

Kangoroo é um *plug-in* para Grasshopper desenvolvido por Daniel Piker em 2010 que simula o comportamento físico em uma velocidade interativa utilizando técnicas de relaxação dinâmica. O programa tem se provado útil para a busca pela forma (*form-finding*) das estruturas, as quais são construídas com materiais flexíveis susceptíveis a amplas deformações.

A primeira versão do Kangaroo utilizava o método das forças, o qual calculava a força resultando em cada partícula do sistema e aplicava a segunda lei de Newton do movimento para derivar a aceleração, velocidade e por último a nova posição de cada partícula em um dado período. Segundo Brandt-Olsen (2016) O problema com o método das forças são os seus problemas de estabilidade quando os valores de rigidez crescem, o que frequentemente resulta em uma "explosão" da geometria. O comportamento é diretamente relacionado ao fato de que a magnitude do vetor de força é dependente de dois fatores, quão longe a partícula está do alvo e quão importante esta força é relativa as outras forças interagindo no sistema. Até o momento, Kangaroo tem sido principalmente utilizado com propósitos de busca pela forma com valores arbitrários de rigidez para agilizar o processo e evitar problemas de estabilidade. Isto tem levado a um equívoco generalizado de que Kangaroo é um sistema partícula-mola que somente simula comportamentos físicos plausíveis. Isto, entretanto, não é o caso: Kangaroo é uma ferramenta capaz de produzir resultados estruturais precisos e significantes dados valores corretos de rigidez como entrada. Até o momento, o Kangaroo2 é baseado em um sistema de três graus de liberdade, o que significa que ele opera com pontos em 3D e não sólidos. No entanto, já foi mencionado por Daniel Piker, de que é apenas uma questão de tempo, até que o programa se desenvolva a um sistema de 6 graus de liberdade (Brandt-Olsen, 2016).

Um dos conceitos que definem o Kangaroo é o de que todas as condições (estruturais ou geométricas) são escritas na forma de uma meta (*goal*). Uma meta, neste caso, é uma função ou um conjunto de regras que especifica o movimento em torno de um grupo de partículas e o quão forte este movimento deve acontecer. A partir desta definição, podem ser feitas combinações de várias metas para se unir um comportamento não só geométrico, mas também estrutural.

#### **2.10. K2ENGINEERING**

Desenvolvido como uma extensão do Kangaroo2, K2Engineering é um software criado com base no sistema de três graus de liberdade por Cecilie Brandt-Olsen (2016) com o objetivo de calibrar as propriedades estruturais antes fictícias no Kangaroo2, com valores de representatividade reais. Vários testes foram executados por Brandt-Olsen (2016) em estruturas simples para validar e ganhar confiança nos resultados dessa ferramenta, com pórticos simples, viga biapoiada, treliças, arcos, obtendo resultados satisfatórios.

K2Engineering consiste em um conjunto de *goals* personalizados calibrados com comportamento estrutural, e com ferramentas de visualização de esforços em geometria tridimensional. Esta visualização ajuda a obter um entendimento intuitivo do comportamento estrutural.

Este software contém componentes programados na linguagem C# utilizando o código para aplicações personalizadas (API) por Daniel Piker (criador do Kangaroo2). As funções do K2Engineering calibram comportamento estrutural para suportes, barras, cabos (protendidos ou não) e para hastes flexionadas, sendo esta última a componente mais importante para o desenvolvimento deste trabalho.

# **3. MATERIAIS E MÉTODOS**

A presente pesquisa adota uma metodologia de pesquisa descritiva e aplicada para sua realização. Segundo a classificação descritiva, o presente trabalho revisa a bibliografia existente de maneira que se possa apresentar um ambiente computacional de modelagem e análise de estruturas e um tipo especial de estruturas, classificado pela sua forma geométrica e comportamento físico. Na sequência, a aplicação deste método computacional através da modelagem, processo de busca pela forma e análise três modelos de estruturas de forma ativa, geradas parametricamente.

Esta pesquisa está limitada ao estudo da modelagem paramétrica de estruturas de forma ativa. O processo para o desenvolvimento da pesquisa é listado a seguir de maneira sequencial a sua execução:

- **1º Passo:** revisão bibliográfica sobre as estruturas de forma ativa, e sobre a teoria do design paramétrico e as ferramentas para seu emprego.
- **2º Passo:** estudo sobre o software Grasshopper e seus plug-ins acessórios, Kangaroo2 e K2Engineering, bem como o Karamba3D que apesar de não ter sido empregado neste trabalho, foi esclarecedor para a análise paramétrica de estruturas de forma geral.
- **3º Passo:** desenvolvimento de um algoritmo para busca pela forma de uma estrutura paramétrica, empregado o plug-in Kangaroo2.
- **4º Passo:** elaboração de um algoritmo para a análise de uma estrutura de forma ativa utilizando o plug-in K2Engineering.
- **5º Passo:** a apresentação e discussão dos dados tanto da análise estrutural, bem como da aplicação de um fluxo de trabalho paramétrico nos ambientes Grasshopper/Rhinoceros.

#### **3.1. MODELAGEM**

Dados os conceitos vistos nas seções anteriores, foi desenvolvido um algoritmo ou *definição* (termo dado a um arquivo de códigos no Grasshopper) que modelasse uma malha de madeira de maneira paramétrica. Para o desenvolvimento deste código, foi empregado o mesmo método de modelagem utilizado por Brandt-Olsen (2015) que consiste em dispor primeiramente apenas as ripas horizontais sendo estas chamadas de principais, e então aplicar uma curvatura nestas ripas através de uma força horizontal aplicada nos apoios e uma pequena força vertical aplicada no centro da ripa para retirá-la do plano. Somente depois, são dispostas as ripas no segundo sentido (vertical) e adicionados os elementos de amarração da estrutura, neste caso, barras de aço estrutural. Este método de modelagem dificulta a execução da estrutura e não corresponde ao processo usual para malhas estruturais que são montadas em plano e erguidas os dois sentidos de ripas ao mesmo tempo, com os nós rotulados e fixados apenas quando a malha atinge a sua forma final. Foi adotado um terreno hipotético de 8x10 metros de comprimento e mantido constante as seções das ripas, e o seu espaçamento.

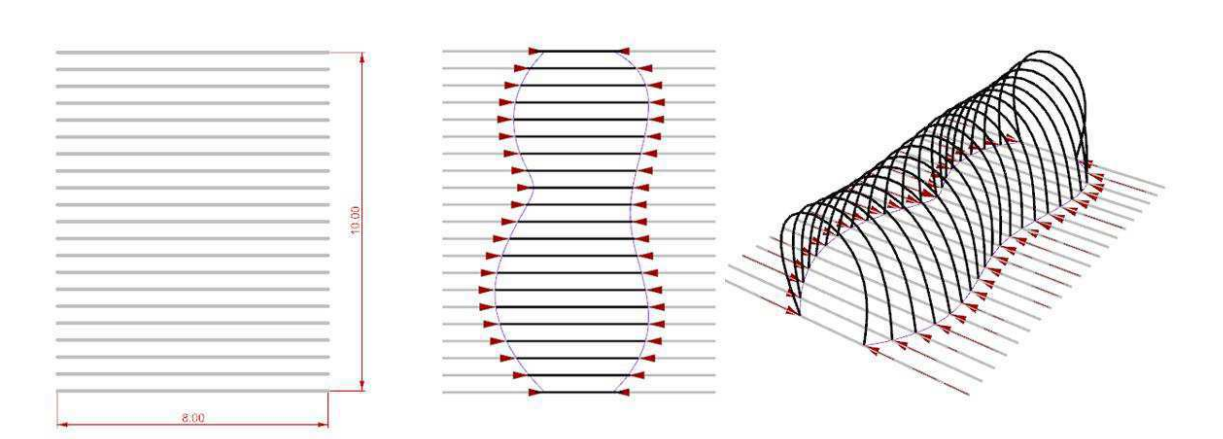

**Figura 9** – Visualização do processo de busca pela forma (*formfinding*)

Na figura 9, pode-se ser observado um exemplo de processo utilizado neste trabalho para encontrar a geometria espacial da malha. Os dados de entrada são as duas curvas limitantes, visualizadas na cor roxa. Essas curvas são definidas pelo usuário, e serão o ponto final que os pontos de apoio das ripas assumirão, quando for aplicada a curvatura. Em seguida, é iniciado a primeira parte do algoritmo, que tem como objetivo aplicar a curvatura nas ripas principais, para se obter uma forma espacial para a malha. Esta técnica de modelagem é adequada para a metodologia adotada neste trabalho, devido à dificuldade de se modelar o comportamento dos nós de interseção entre as ripas secundárias e principais, tidos aqui como nós fixos como forma de simplificação.

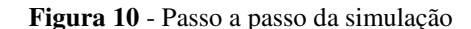

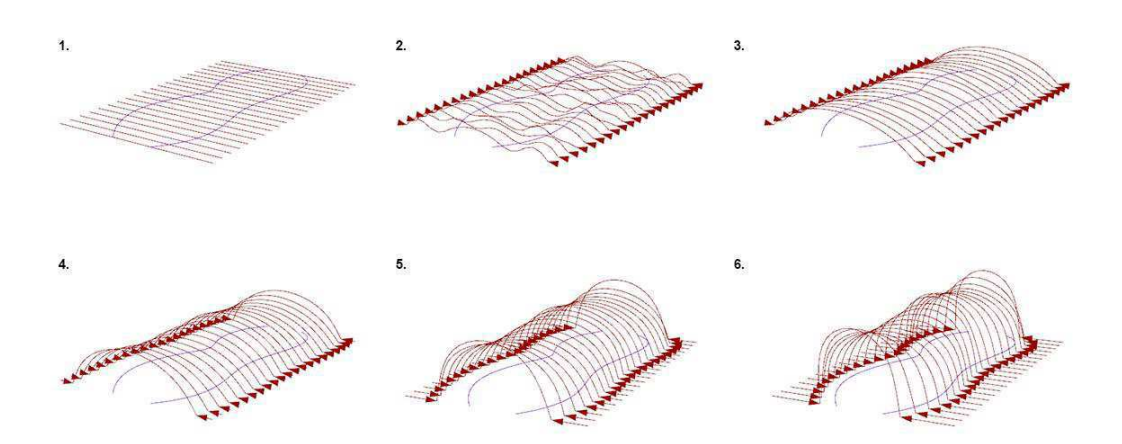

O processo de *formfinding* está apresentado em etapas na figura 10. Na primeira etapa, a as ripas estão posicionadas no plano a um dado espaçamento. Às extremidades dessas ripas é aplicado um deslocamento horizontal em direção ao centro, para que a ripa saia do plano tamém é aplicada uma carga vertical para cima, a magnitude desta carga é um parâmetro favorável a velocidade do processo iterativo, mais a frente esta carga é zerada para que somente a curvatura das ripas governe a simulação. Na segunda etapa da figura 10 é observado uma instabilidade, este fenômeno é inerente ao processo iterativo e dinâmico proposto por Adriaenssens e Barnes que consiste em segmentar o elemento em várias partes para modelar a flexão, é importante destacar que, do conceito de relaxação dinâmica, a simulação só está interessada na solução estacionária do problema dinâmico, sendo a fase transiente, de caráter apenas ilustrativo. Aos poucos, o deslocamento horizontal aplicado as extremidades atingem as curvas de entrada definidas pelo usuário, neste momento, a estrutura é estabilizada até convergir para uma solução estática.

O material escolhido para modelagem foi a madeira, dada as suas propriedades mecânicas (flexibilidade, e baixo peso específico), o tipo de madeira escolhido foi o Cedro Amargo cujas propriedades estão relacionadas na tabela abaixo segundo Pfeil (2003):

| Módulo de Elasticidade (Ec) | 6839 MPa                |
|-----------------------------|-------------------------|
| Peso Específico $(\rho)$    | $504$ kg/m <sup>3</sup> |
| Resistência a Compressão    | 39,0 MPa                |

**Tabela 1** - Propriedades mecânicas do Cedro Amargo

O módulo de elasticidade e a resistência a compressão, referem-se as propriedades da madeira paralela as fibras, e o peso específico é aparente a uma umidade de 12% como é padronizado nos ensaios. Não faz parte do escopo deste trabalho se aprofundar nas propriedades da madeira, mas sim elaborar um método para a modelagem. Assim, adotam-se estas propriedades de maneira simplificada.

São propostas três diferentes variações de geometrias dentro do mesmo espaço hipotético já definido anteriormente. A performance estrutural desses modelos é avaliada em termos de forças axiais, momentos fletores, tensões e deformações. A tabela a seguir identifica os parâmetros utilizados na modelagem, que foram constantes entre as três variações.

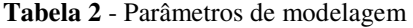

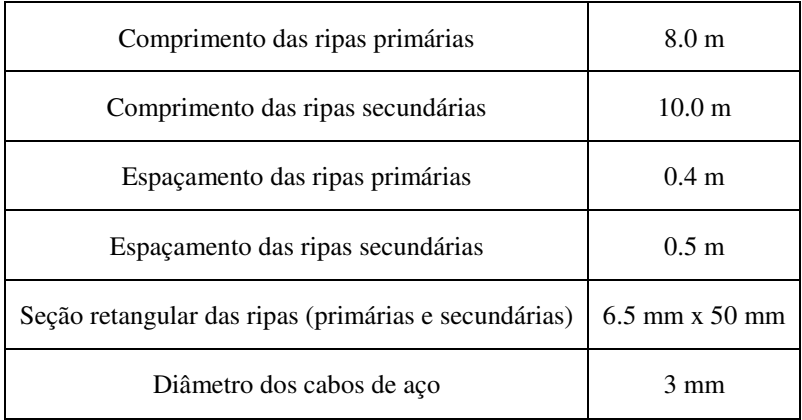

As três variações foram submetidas apenas ao carregamento do peso próprio.

## **3.2. ANÁLISE**

Nas figuras 08, 09 e 10 estão os principais resultados dos três modelos. Como era de se esperar de uma malha estrutural, a curvatura dada às ripas é um fator determinante nos esforços da estrutura. Em particular, as ripas localizadas onde estão as aberturas foram sempre as mais tensionadas, já que estes foram os pontos de maior curvatura dada pelo dobramento da ripa. Já na primeira parte do algoritmo, é possível ter uma previsão das tensões devido a esta curvatura, e analisar a viabilidade de uma geometria proposta.

Outro parâmetro determinante nos esforços da estrutura foi a altura da seção transversal, dado que para as malhas estruturais, quanto maior este parâmetro, maior a tensão necessária para curvar esta seção. Neste trabalho, foi adotada apenas a seção de 6.5 mm para todas as propostas dadas as dimensões globais da estrutura. Uma opção para aumentar a altura, seria aumentar em escala toda a estrutura, diminuindo assim a curvatura.

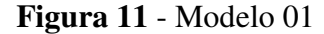

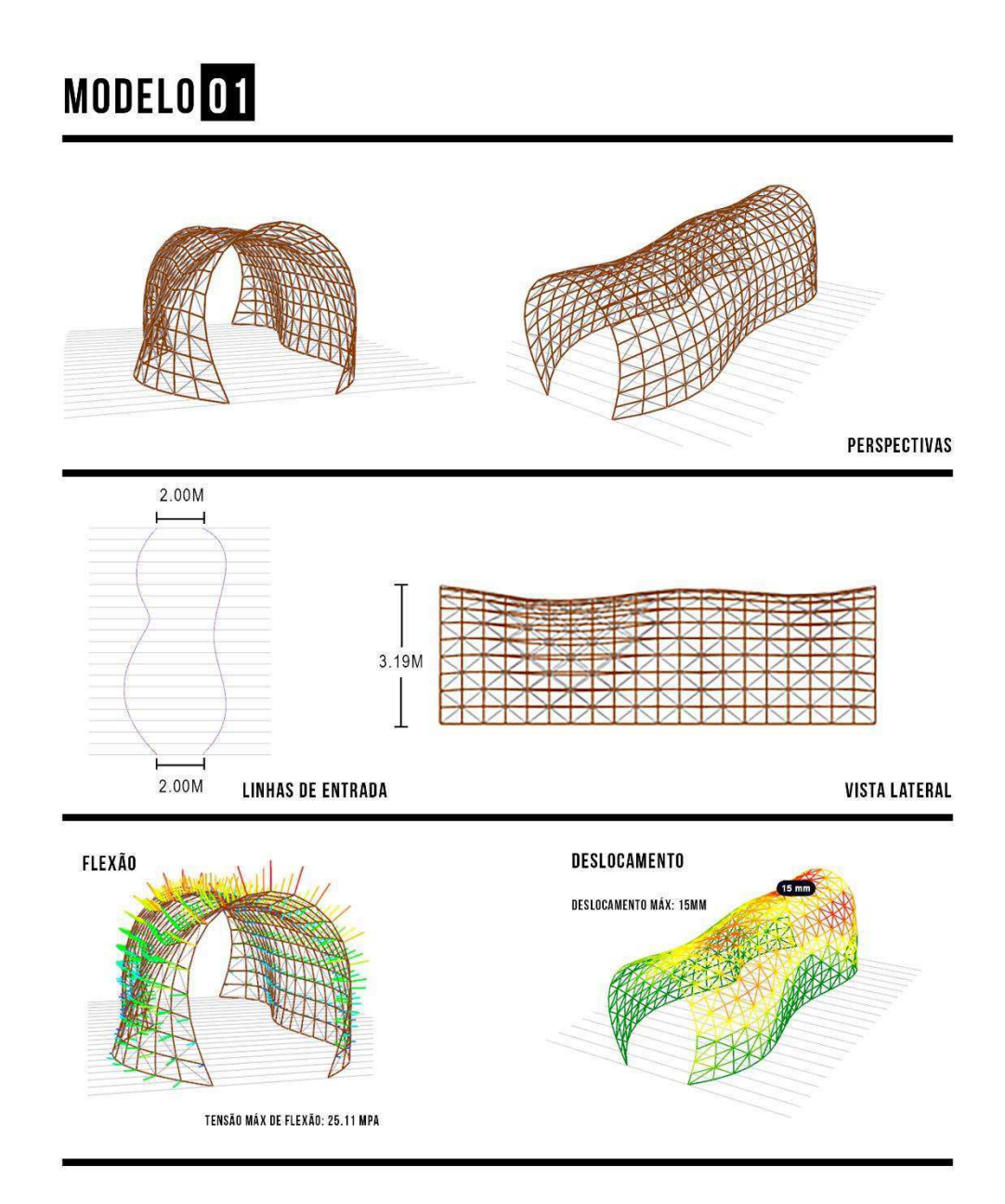

No modelo dois pode ser observado mais um comportamento típico das malhas estruturais. Observa-se que existem deslocamentos maiores no topo e nas laterais da estrutura, isto é dado pela forma da distribuição das tensões de flexão em uma ripa curvada. Em termos de deslocamento, o Modelo 01 foi o que apresentou o melhor desempenho, com 15 mm de deslocamento no topo da estrutura, este resultado faz sentido por este ser o modelo que apresenta maior curvatura, a abertura nesta estrutura foi de 2.00 m como pode ser visto na figura 10, esta análise é confirmada pois o modelo 02 e 03 apresentam aberturas de 2.50 e 3.00, respectivamente, e seus deslocamentos máximos foram de 25 e 43 milímetros.

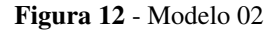

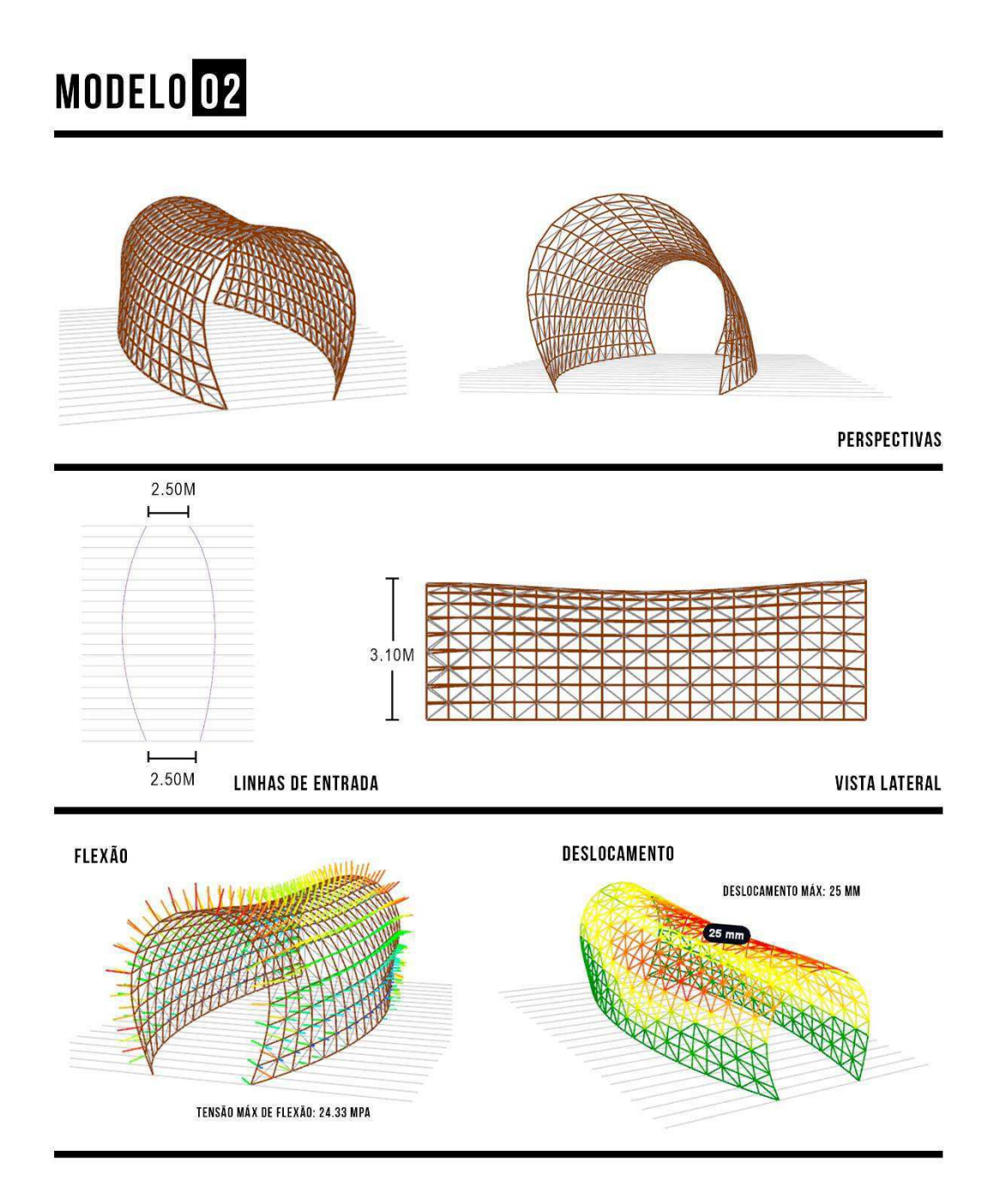

Em termos de tensões de flexão, o mesmo comportamento sugerido pelo deslocamento pode ser estendido, sendo o Modelo 01 o que apresentou maior esforço neste sentido (25 MPa). A forma ondulada de suas curvas de entrada também pode ter favorecido o resultado global da estrutura, esta mesma observação pôde ser feita nas malhas de fibra de vidro reforçada elaboradas por Brandt-Olsen (2016).

Um aspecto importante observado pelo autor, foi a importância da existência dos elementos de amarração da estrutura na sua rigidez global. Durante o desenvolvimento do algoritmo, ao se inserir estes elementos foi significante a diminuição dos deslocamentos máximos.

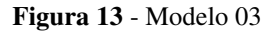

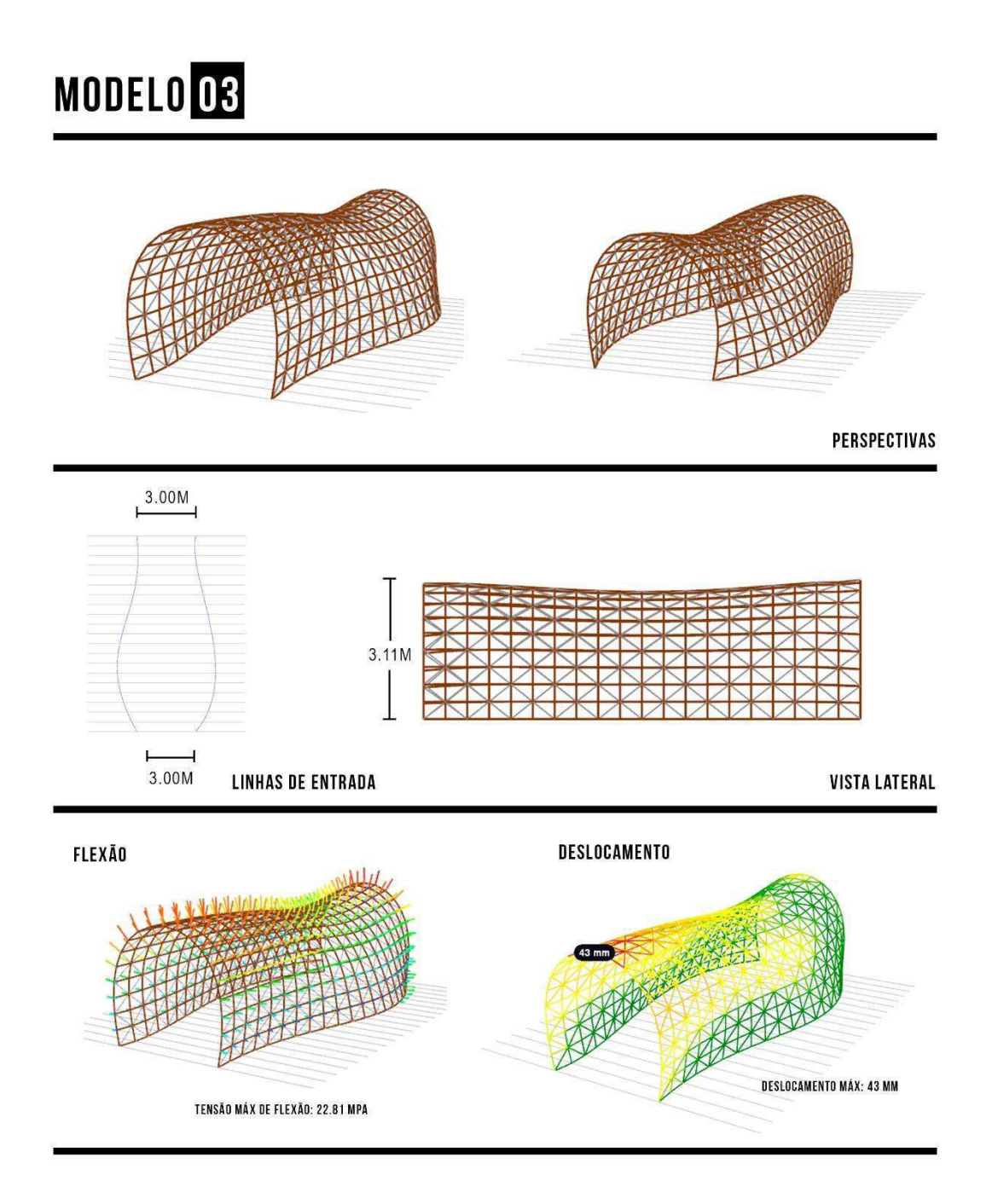

Durante a segunda etapa do algoritmo, referente a análise propriamente dita da estrutura completa já com as ripas nos dois sentidos e os elementos de amarração de aço, foi observado um problema quanto a convergência e velocidade nas iterações do modelo. O solucionador do Kangaroo2 continuou a rodar iterações mesmo a estrutura tendo se estabilizado, um problema similar quanto a velocidade de convergência já foi mencionado por Daniel Piker, criador do Kangaraoo2 e Cecilie Brandt-Olsen criadora do K2Engineering, como uma possível instabilidade causada pela diferença entre as resistências a flexão e resistência axial dos vários elementos adicionados ao método.

O comportamento das malhas estruturais como estruturas que trabalham a partir de sua forma pôde ser entendido de maneira intuitiva, a partir dos resultados das três modelagens. Entende-se a importância que deve ser dada neste tipo de estrutura, quanto a curvatura que seja aplicada na malha, este sendo o critério de ruptura mais importante. Sabe-se ainda que em estruturas de madeira, a análise por flambagem é crucial, e já existem aplicações dessas análises em ambiente paramétrico através do K2Engineering com malhas de madeira (Harding et. al, 2016). Decidiu-se manter esta análise fora do escopo desta pesquisa, devido a sua complexidade, mas este seria outro ponto a ser investigado e adicionado ao algoritmo em trabalhos posteriores.

#### **4. CONCLUSÃO**

O design paramétrico certamente é uma técnica que deve se estabelecer durante os próximos anos nos processos de projetos de engenharia. Sua aplicabilidade já é difundida entre os arquitetos, no entanto, a metodologia de algoritmos generativos é algo que viabiliza também uma infinidade de aplicações para a engenharia. Do ponto de vista dos resultados obtidos nesse estudo e da revisão bibliográfica realizada, pode-se afirmar que:

- Até então, as ferramentas de design paramétrico têm se mostrado importantes nas fases de concepção dos projetos, dado que as informações que podem ser retiradas são ágeis, mas pouco detalhadas no que diz respeito ao caráter executivo, por isto, o método mais adequado por enquanto ainda é utilizar o design paramétrico para definir possíveis soluções estruturais e após esta definição, exportá-la para uma plataforma mais detalhada de projeto de estruturas, como os softwares de elementos finitos, já estabelecidos comercialmente.
- Uma das maiores dificuldades enfrentadas nesta pesquisa foi a familiarização com a técnica de programação em algoritmos generativos, por isso, a análise estrutural desenvolvida é simples, no entanto, fica claro para o autor que é possível ir mais adiante com este algoritmo, adicionando critérios mais detalhados do projeto de estruturas como por exemplo, sobrecargas e combinações de esforços. Uma das grandes vantagens do design paramétrico é a visualização gráfica em tempo real daquilo que é programado, no entanto, com a complexidade que o algoritmo adquiriu, o tratamento dos dados fez com que essa visualização fosse comprometida pelo custo de processamento computacional. Fica claro que as estruturas de forma ativa necessitam passar por um processo de *formfinding* para a sua modelagem, dada a forte relação existente entre a forma e o desempenho estrutural, ainda por cima para o caso de malhas estruturais de madeira. Os problemas de instabilidade e velocidade de convergência são um aspecto desta a ser explorado em próximos estudos uma vez que a velocidade de convergência é um fator crucial para o design paramétrico, fornecendo resultados informados de maneira ágil e intuitiva. Por enquanto o Kangaroo2 e K2Engineering são softwares que trabalham em um ambiente de três graus de liberdade, o que não é o ambiente mais adequado pois não admite por exemplo, os esforços atuantes em dois eixos, como por exemplo a flexão oblíqua. Por outro lado, segundo Piker

(apud Brandt-Olsen 2016) é apenas questão de tempo para que o Kangaroo2 migre para um ambiente com seis graus de liberdade.

- As tensões obtidas comprovam a importância de se levar em consideração do estado de pretensão nas ripas de madeira desenvolvida por sua curvatura, sendo este um critério de projeto, esta, também se mostrou como um parâmetro favorável a rigidez da estrutura e diminuição de seus deslocamentos. Também foram observadas que as possíveis variações na curvatura ao longo da malha atuam aumentando a rigidez global.
- Um número crescente de malhas de madeiras vem sendo desenvolvidas e ainda não existe um processo de projeto consagrado para este tipo de estrutura. O comportamento estrutural da malha se provou dependente principalmente da curvatura aplicada à malha. É possível que o design paramétrico venha estabelecer este método com êxito, possibilitando a execução de estruturas de grande porte neste sentido, dada a característica fundamental das estruturas de forma ativa de distribuírem seus esforços pelo caminho de cargas natural da estrutura.

Como sugestão para continuidade desta pesquisa, estão:

- O desenvolvimento contínuo do algoritmo no sentido de detalhar a análise, adicionando por exemplo, sobrecargas e combinações na estrutura.
- A realização de experimentos físicos com perfis de madeira que estabeleça um comparativo entre a curvatura e os deslocamentos, conforme modelo analítico proposto por Adriaessens e Barnes.
- A elaboração de um método de análise paramétrico em um ambiente considerando os seis graus de liberdade dos elementos estruturais.

## **5. REFERÊNCIAS BIBLIOGRÁFICAS**

ADRIAENSSENS, S.M.L., BARNES, M.R. **Tensegrity spline beam and gridshell strucutres**. Engineering Structures, 23, 29-36, 1999.

BREW, J. S., BROTTON, M. **Non-linear structural analysis by Dynamic Relaxation.** International Journal of Numerical Methods Engineering 3(4), 463-483, 1971.

BORGES, M. F.; GRILO, L. F.; FAKURY, R. H. Metodologia e validação de design estrutural baseado em desempenho para concepção de estrutura de torre eólica. Ambiente Construído, Porto Alegre, 2016.

BRANDT-OLSEN, C. **Calibrated Modelling of Form-active Structures**. MSc thesis, The Technical University of Denmark, 2016.

CASTBERG, N. A. **Architectural Engineering to Super-Light Structures – Design, Implementation and Constructability**. Ph.D. Thesis. Department of Civil Engineering, Section of Building Design, Technical University of Denmark, 2013.

COENDERS, J., 2006 – **Approximating intelligent structures: Embedded design intelligence in systems for the early phases of design.** IASS-APCS 2006 Symposium: New Olympics – New Shell and Spatial Structures, Beijing: IASS.

ENGEL, H. **Sistemas Estruturais**. Verlag Gerd Hatje, 1997.

IVANYI, P., TOPPING, B.H.V. **Parallel Dynamic Relaxation form-finding.**  Innovative Computational Methods in Structural Mechanics, 1999.

HARDING, E. J., HILSS, S., BRANDT-OLSEN, C., MELVILLE S. **The UWE Research Pavilion 2016.** Proceedings of the IASS Annual Symposium, 2017.

HORSWILL, D.; CASTBERG, A. **Viewing Tower, Aarhus, Denmark -** Elegance in Structures. IABSE Conference Nara, 2015.

KHABAZI, Z. **Generative Algorithms (using Grasshopper)**. Morphogenesism, 2012.

LIENHARD, J., H ALPERMANN, C., GENGNAGEL e J. KNIPPERS **Active Bending, A Review on Structures where Bending is used as a Self-Formation Process**. International Journal of Space Structures, 2013.

MCNEEL **Grasshopper3D** desenvolvido por David Rutten, 2018. Disponível em [<http://www.grasshopper3d.com>](http://www.grasshopper3d.com/) acessado em 27 de Junho de 2018.

NAICU, D., HARRIS R., WILLIAMS, C. **Timber Gridshells: Design methods and their application to a temporary pavilion**. World Conference on Timber Engineering (WCTE), 2014.

OOSTERHUIS, M. **A parametric structural design tool for plate structures.** Master's Thesis. Faculty of Architecture, Delft University of Technology, 2010.

PIKER, D. **Kangoroo3D**. Disponível em: [<www.kangoroo.3d.com/>](http://www.kangoroo.3d.com/) acessado em 19 de Julho de 2018.

POPOV, E. V**. Geometric Approach to Chebyschev Net Generation Along an Arbitrary Surface Represented by NURBS**. Nizhny Novgorod, Russia, International Conference Graphicon.

PREISINGER, C. **Karamba – A Toolkit for Parametric Structural Design**. Structural Engineering International, 24:2, 217-221, 2014.

REZAIEE-PARAJAND, M., ALAMATIAN, J., REZAEE, H. **The state of the art in Dynamic Relaxation methods for structural mechanics**. Iranian Journal of Numerical Analysis and Optimization Vol. 7, No. 2, pp 65-85, 2017.

ROLVINK, A. et al. **State on the art of computational tools for conceptual structural design.** IASS-SLTE 2014 Symposium "Shells, Membranes and Spatial Structures: Footprints", Brasília, 2014.

TEDESCHI, A. **AAD Algorithms-Aided Design**. Le Penseur, Brienza, Itália, 2014.

VAN TELGEN, M. V. **Parametric design and calculation of circular and elliptical tensegrity domes**. Master's Thesis. Department of Architecture, Building and Planning, Eindhoven University of Technology, 2012.